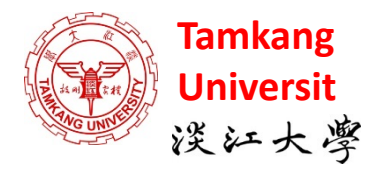

人工智慧文本分析

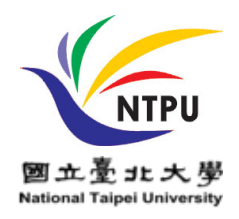

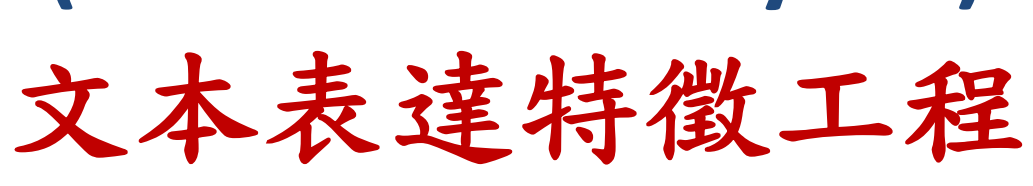

**(AI for Text Analytics)** 

# **(Feature Engineering for Text Representation)**

1091AITA05 MBA, IMTKU (M2455) (8418) (Fall 2020) Thu 3, 4 (10:10-12:00) (B206)

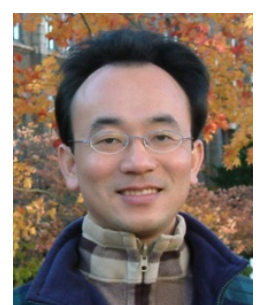

**[Min-Yuh](https://web.ntpu.edu.tw/~myday/) Day**

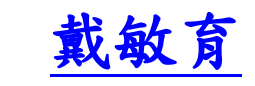

**Associate Professor**

副教授

**[Institute of Information Management](http://www.mis.ntpu.edu.tw/en/), [National Taipei University](https://www.ntpu.edu.tw/)**

國立臺北大學 資訊管理研究所

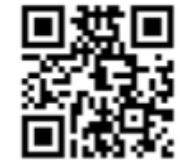

<https://web.ntpu.edu.tw/~myday> **2020-10-22**

# **課程大綱 (Syllabus)**

週次 (Week) 日期 (Date) 内容 (Subject/Topics)

1 2020/09/17 人工智慧文本分析課程介紹

(Course Orientation on Artificial Intelligence for Text Analytics)

2 2020/09/24 文本分析的基礎: 自然語言處理

(Foundations of Text Analytics: Natural Language Processing; NLP)

3 2020/10/01 中秋節 (Mid-Autumn Festival) 放假一天 (Day off)

4 2020/10/08 Python自然語言處理

(Python for Natural Language Processing)

5 2020/10/15 處理和理解文本

(Processing and Understanding Text)

6 2020/10/22 文本表達特徵工程

(Feature Engineering for Text Representation)

# **課程大綱(Syllabus)**

週次 (Week) 日期 (Date) 内容 (Subject/Topics) 7 2020/10/29 人工智慧文本分析個案研究1 (Case Study on Artificial Intelligence for Text Analytics I) 8 2020/11/05 文本分類 (Text Classification) 9 2020/11/12 文本摘要和主題模型 (Text Summarization and Topic Models) 10 2020/11/19 期中報告 (Midterm Project Report) 11 2020/11/26 文本相似度和分群 (Text Similarity and Clustering) 12 2020/12/03 語意分析和命名實體識別 (Semantic Analysis and Named Entity Recognition; NER)

# **課程大綱(Syllabus)**

週次 (Week) 日期 (Date) 内容 (Subject/Topics) 13 2020/12/10 情感分析 (Sentiment Analysis) 14 2020/12/17 人工智慧文本分析個案研究 II (Case Study on Artificial Intelligence for Text Analytics II) 15 2020/12/24 深度學習和通用句子嵌入模型 (Deep Learning and Universal Sentence-Embedding Models) 16 2020/12/31 問答系統與對話系統 (Question Answering and Dialogue Systems) 17 2021/01/07 期末報告 I (Final Project Presentation I) 18 2021/01/14 期末報告 II (Final Project Presentation II)

# **Outline**

- Traditional Feature Engineering for Text Data
	- Bag of Words Model
	- Bag of N-Grams Model
	- TF-IDF Model
- Advanced Word Embeddings with Deep Learning
	- Word2Vec Model
	- Robust Word2Vec Models with Gensim
	- GloVe Model
	- FastText Model

# **Feature Engineering for Text**

**Representation**

### **NLP**

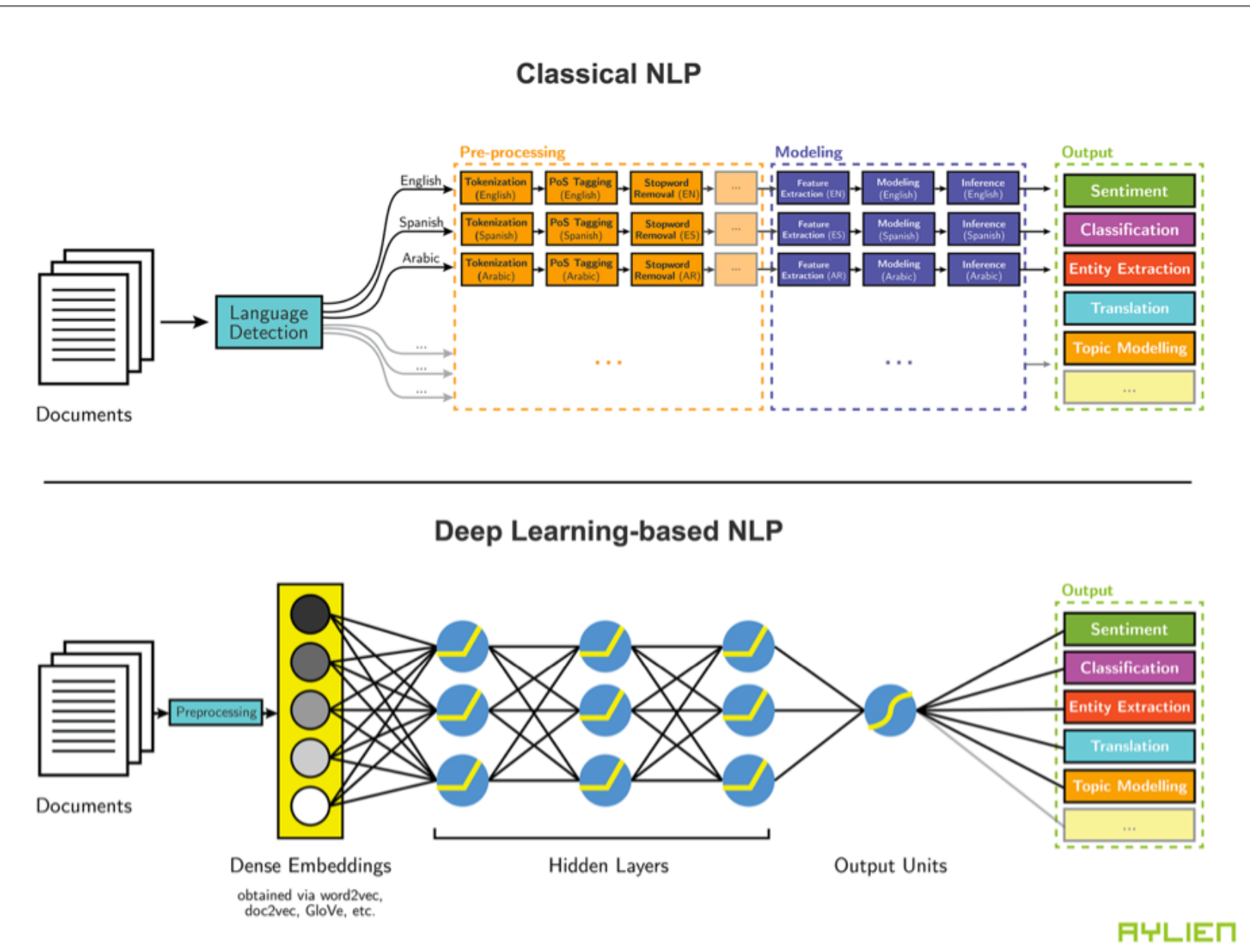

<sup>7</sup> Source: http://blog.aylien.com/leveraging-deep-learning-for-multilingual/

## **Modern NLP Pipeline**

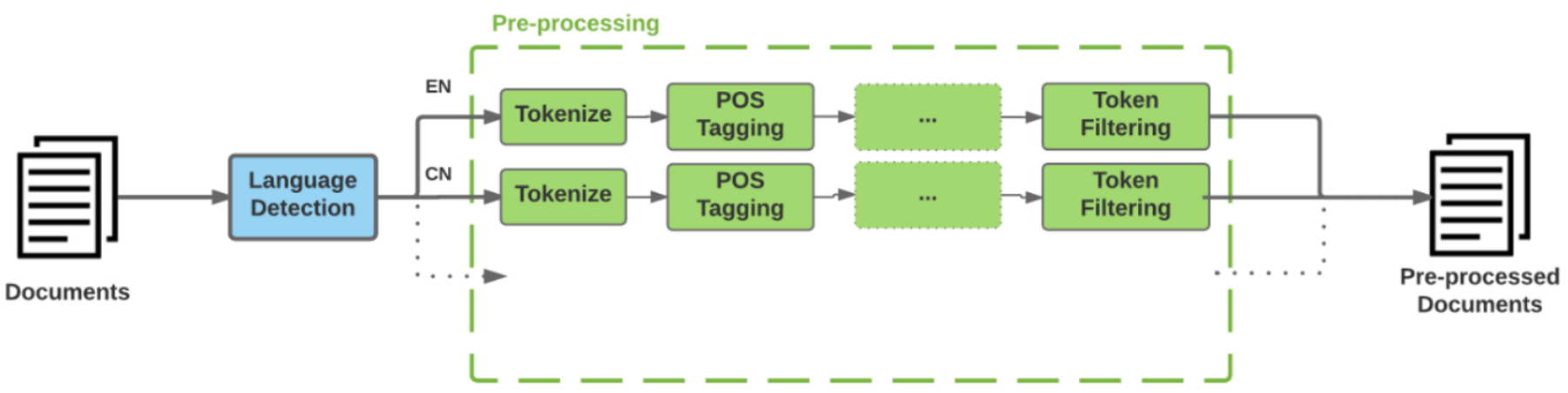

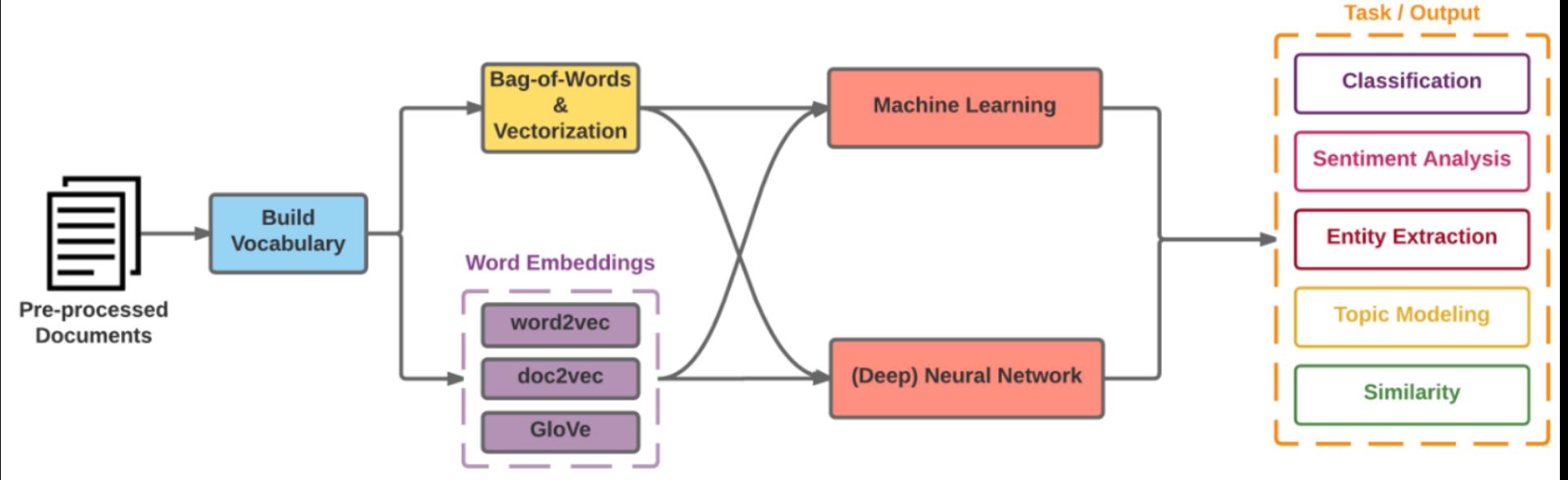

8 Source: https://github.com/fortiema/talks/blob/master/opendata2016sh/pragmatic-nlp-opendata2016sh.pdf

# **Modern NLP Pipeline**

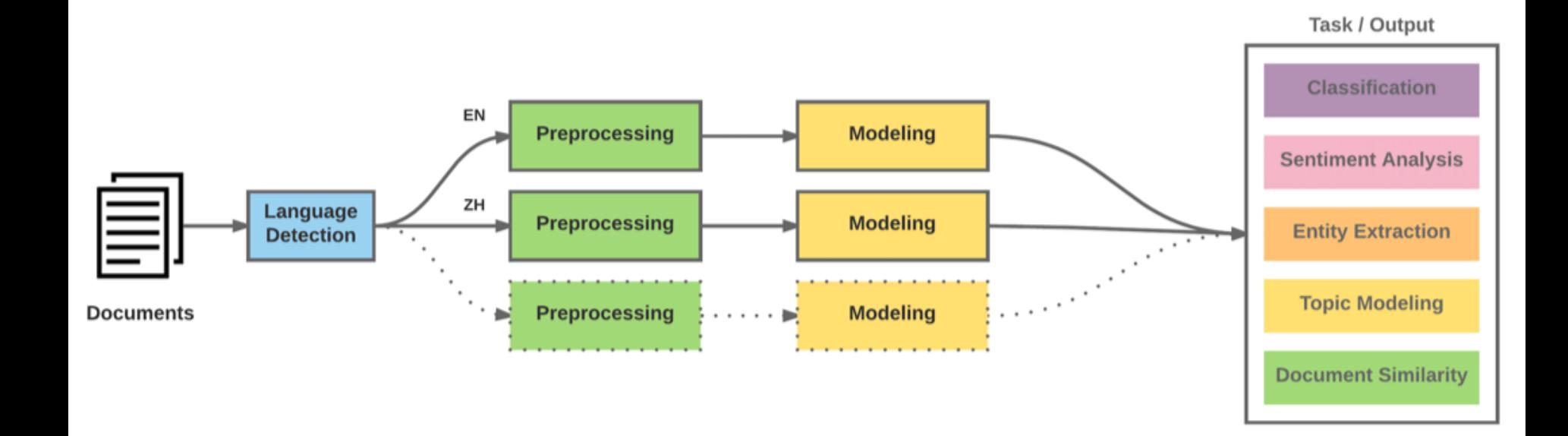

# **Deep Learning NLP**

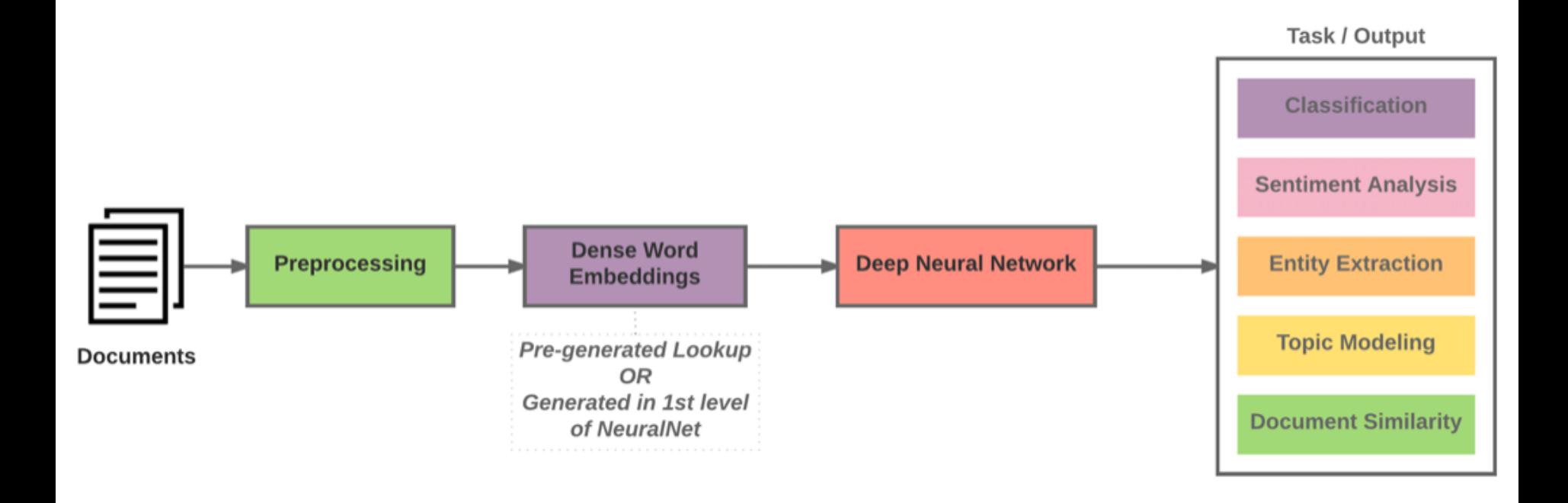

# **Overview of Text Vectorization Methods**

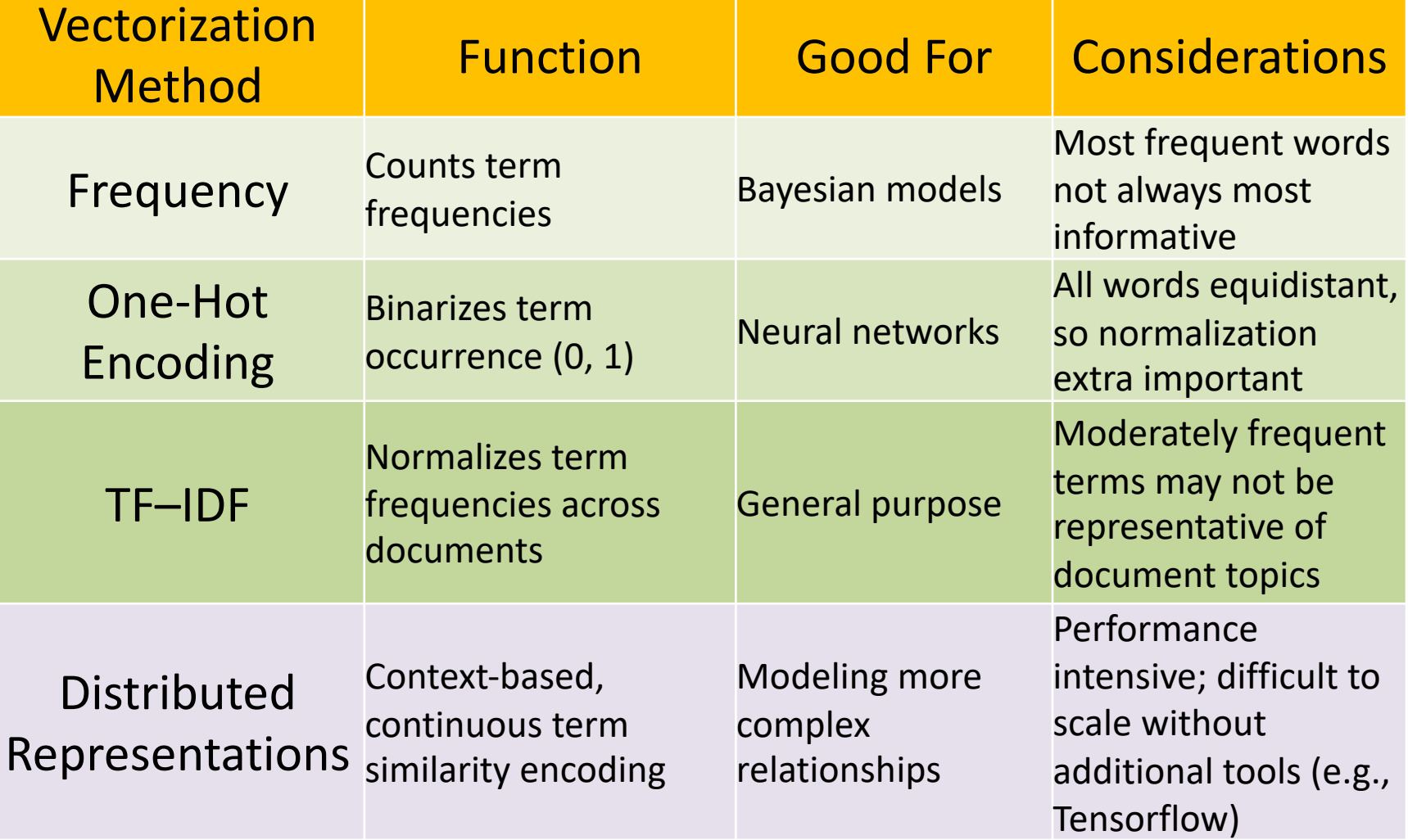

# **Encoding Documents as Vectors**

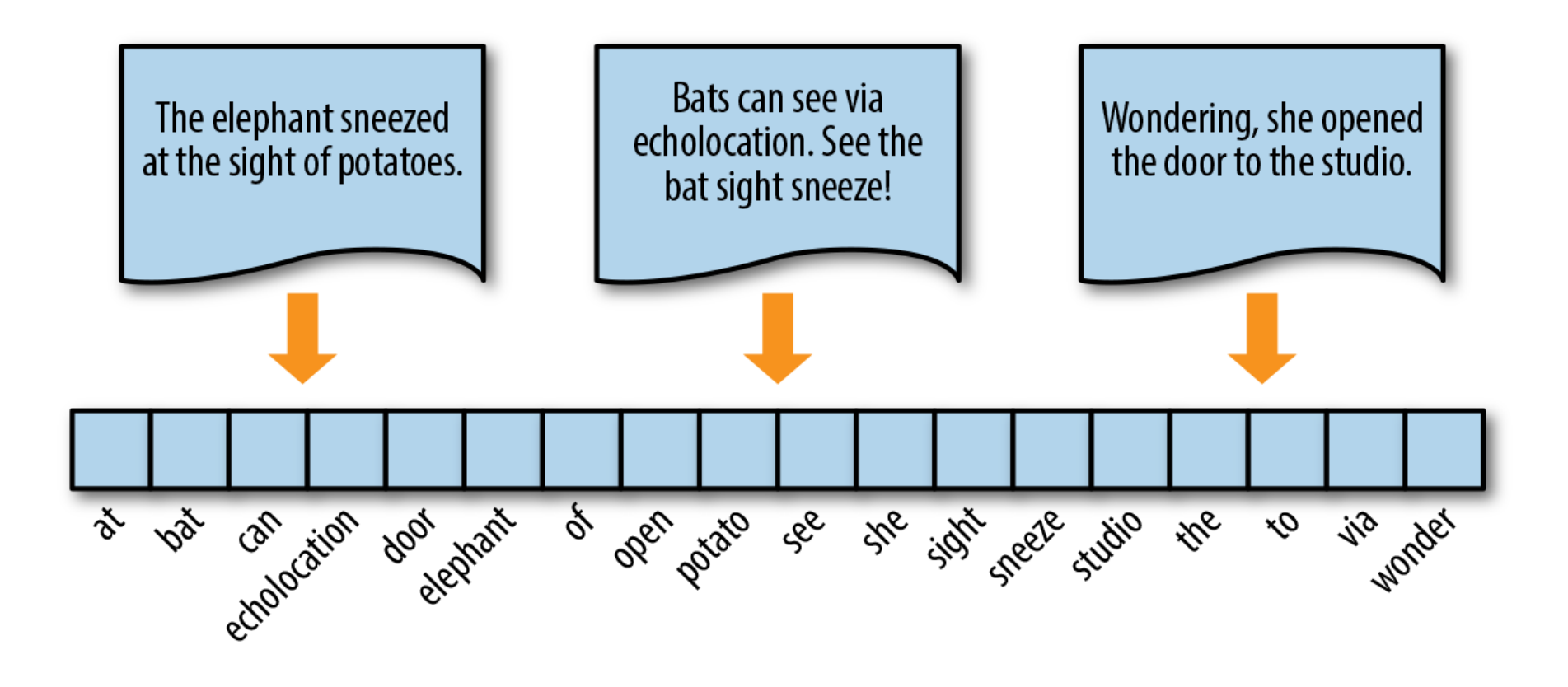

# **Token Frequency as Vector Encoding**

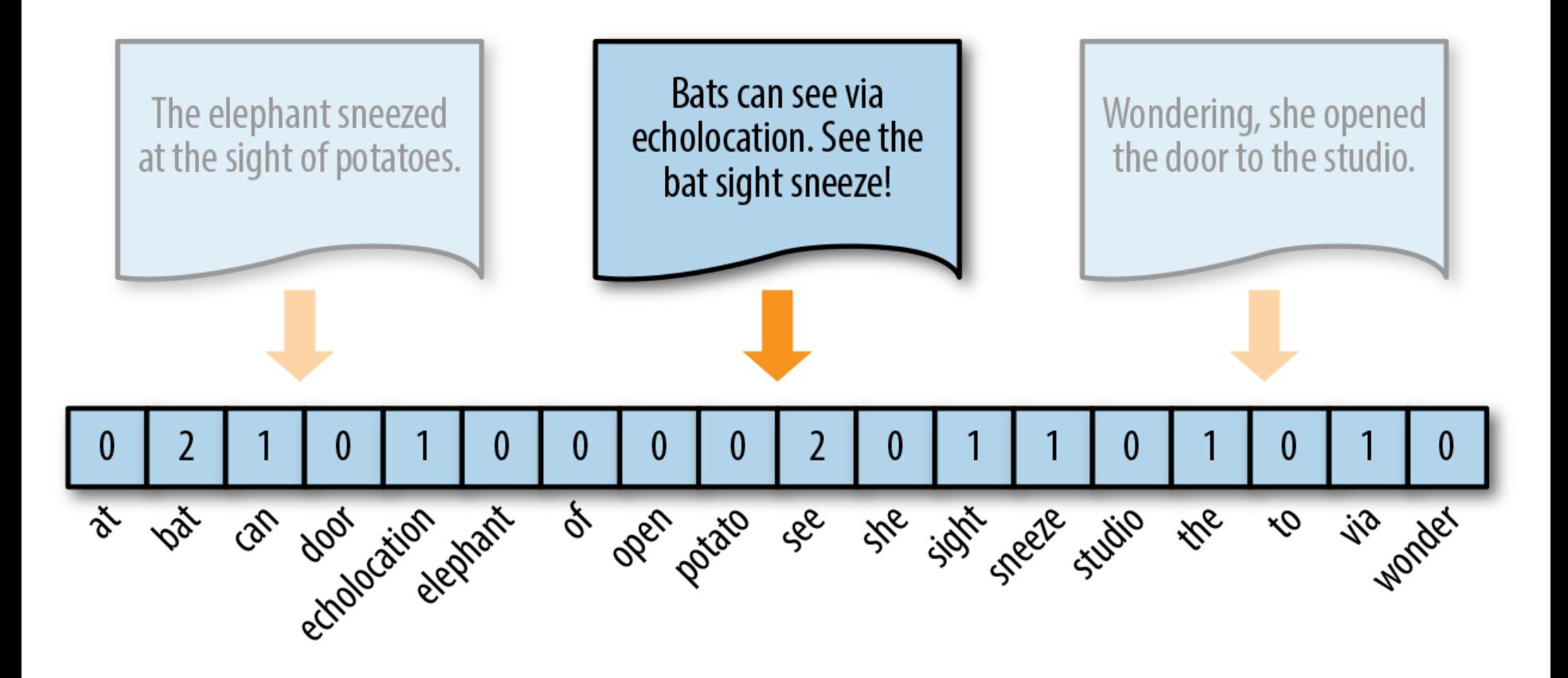

# **One-hot Encoding**

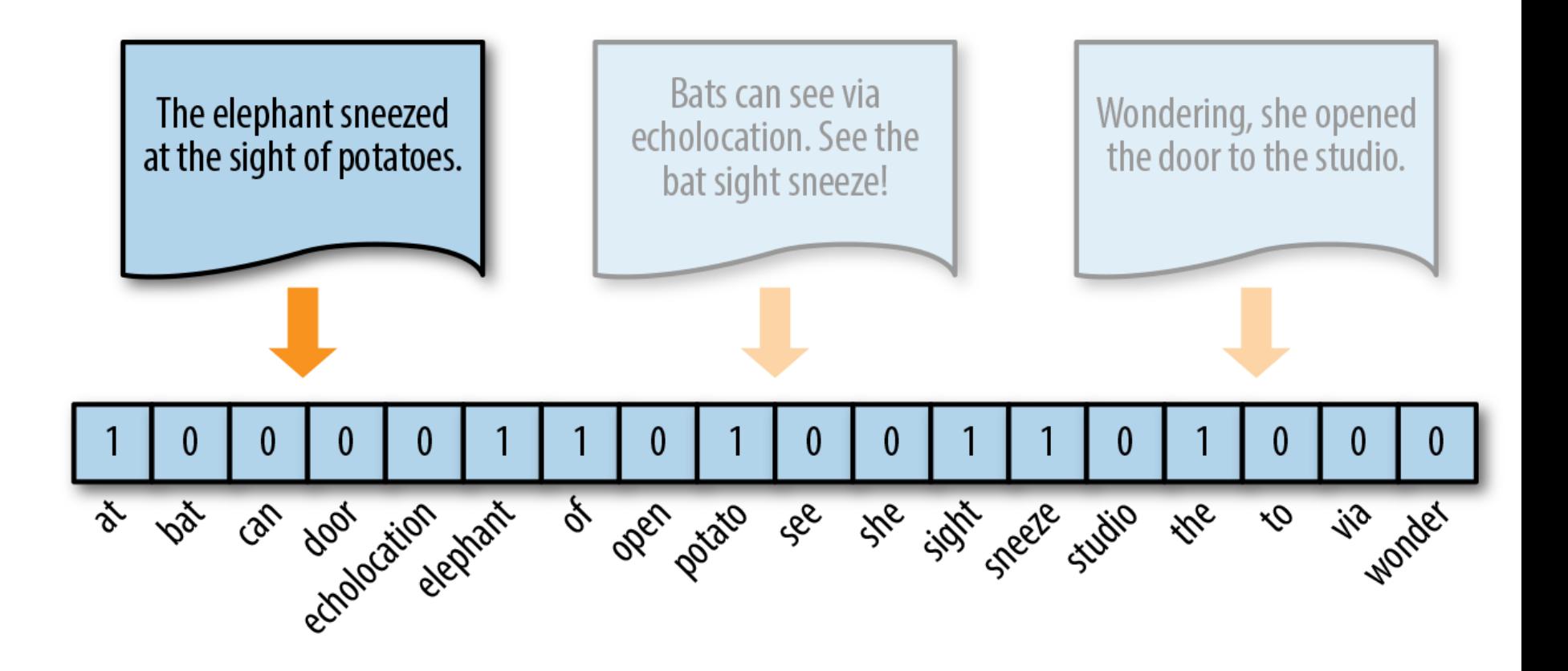

# **TF-IDF Encoding**

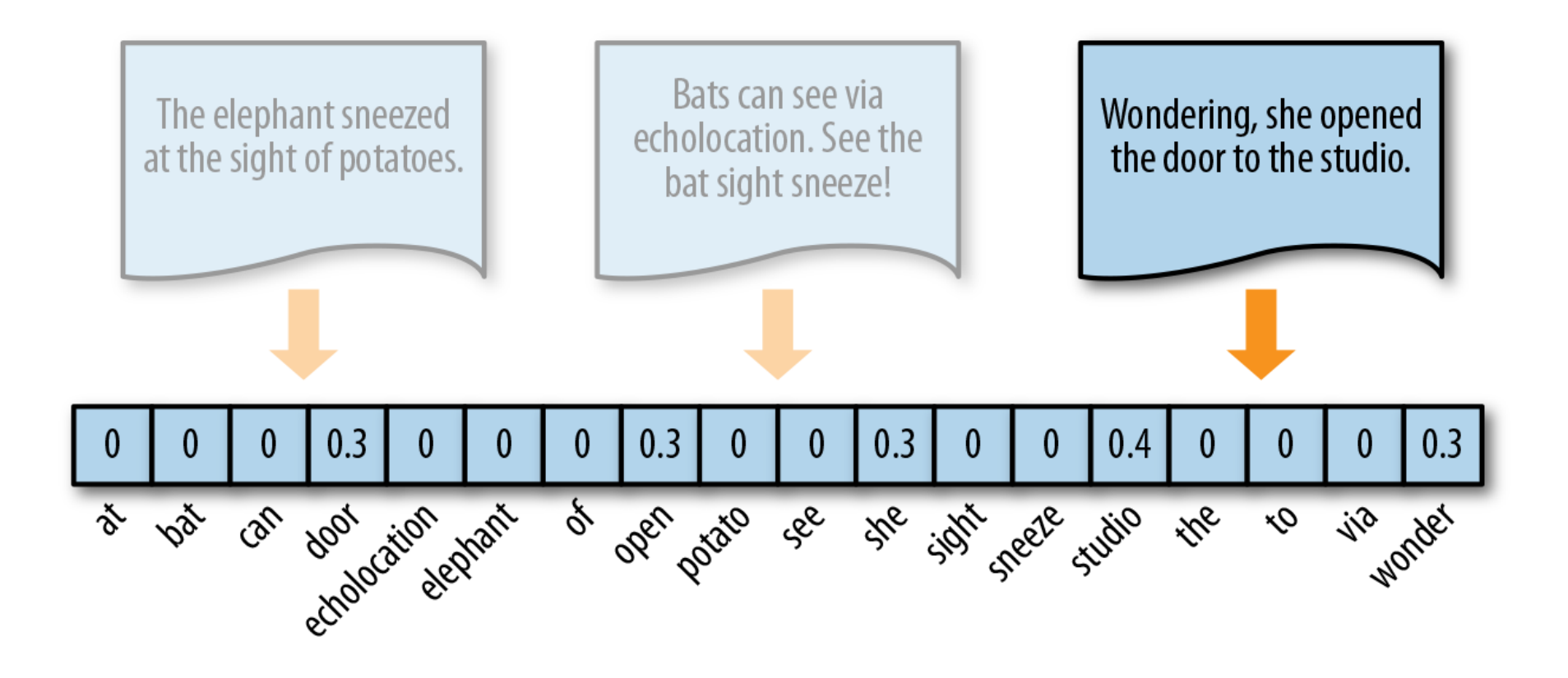

# **Distributed Representation**

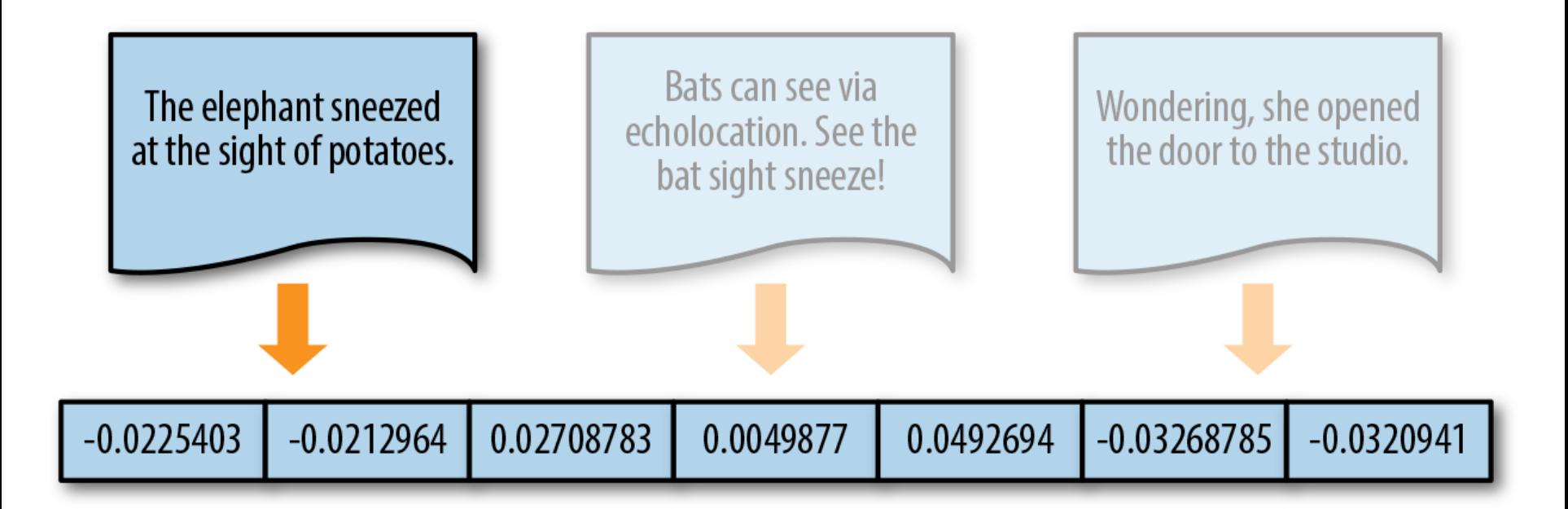

# **Pipelines for Text Vectorization and Feature Extraction**

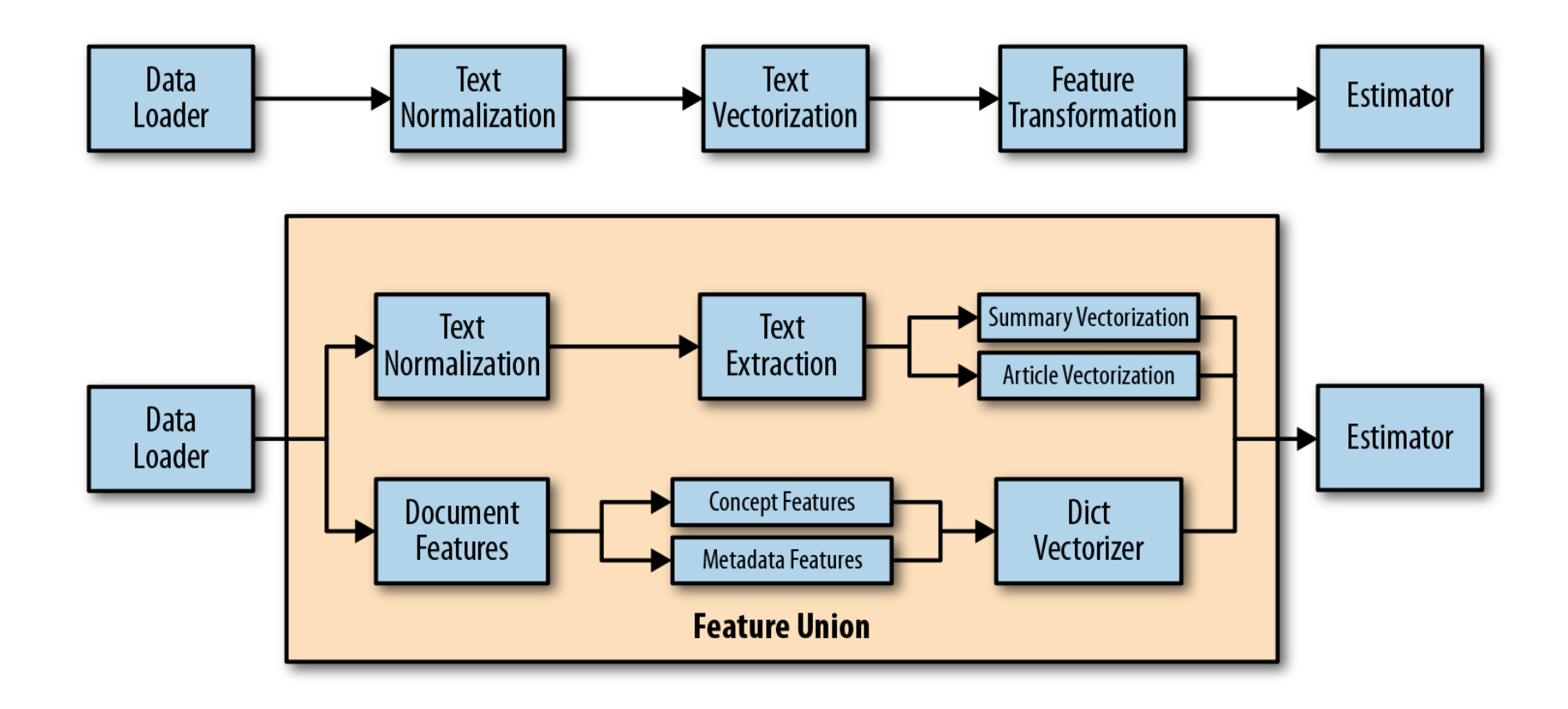

# **Feature Unions for Branching Vectorization**

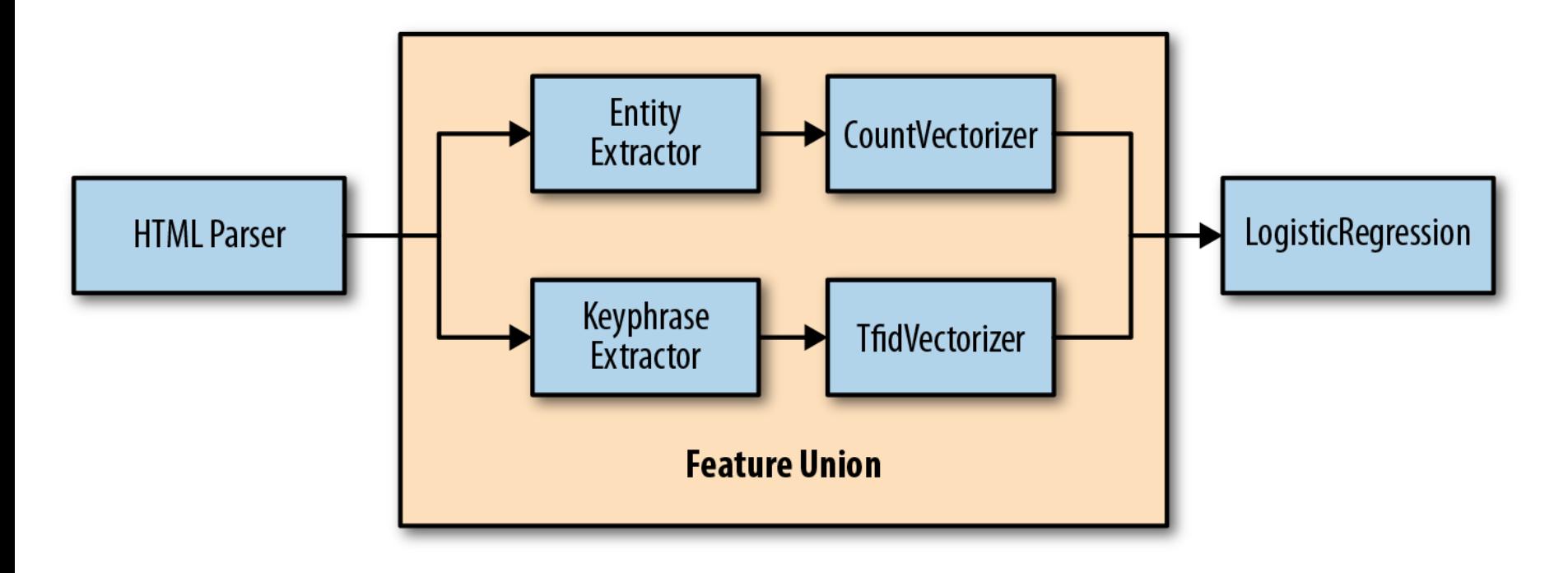

# **Feature Extraction and Union**

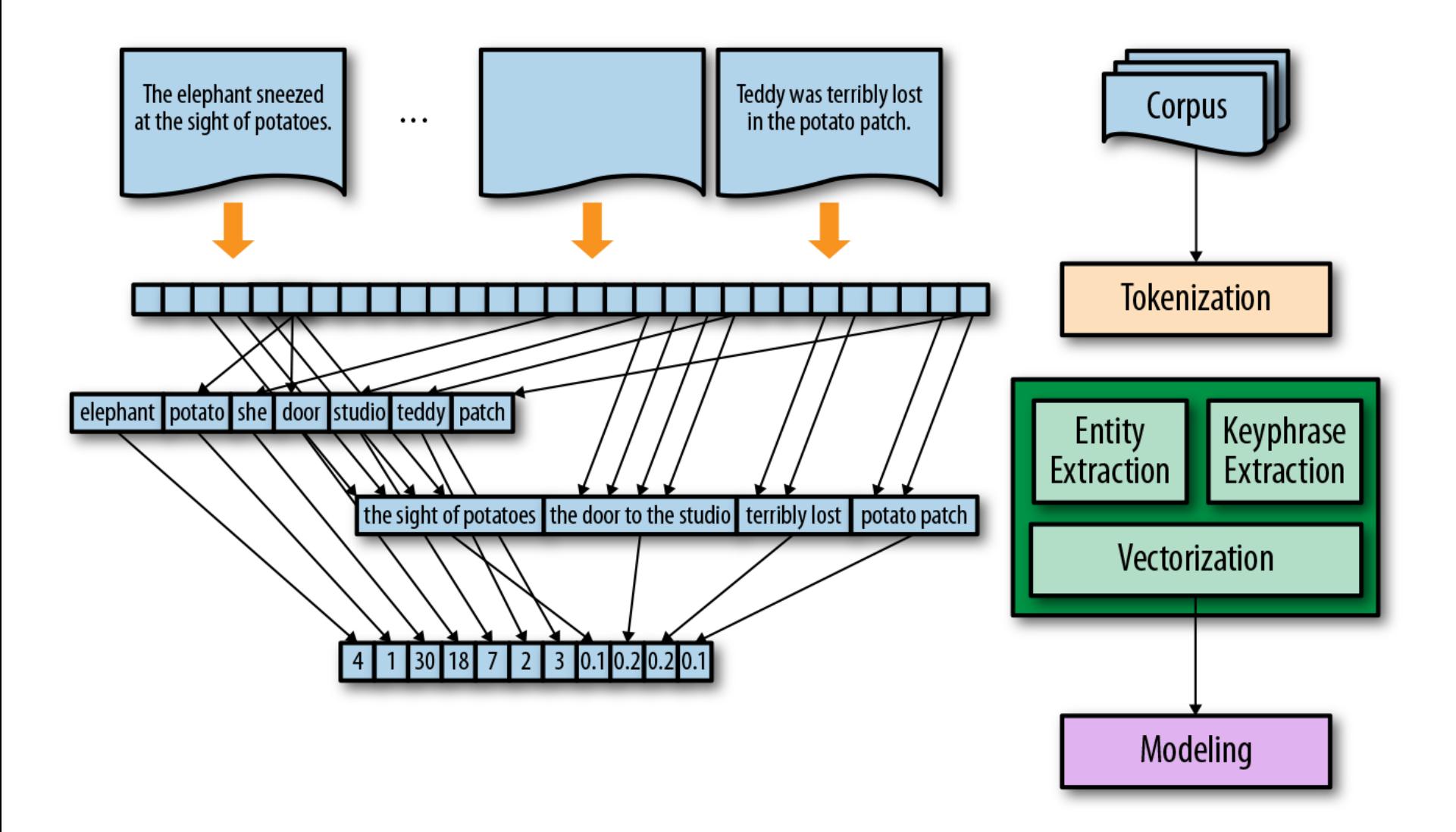

### **Python in Google Colab (Python101)**

### <https://colab.research.google.com/drive/1FEG6DnGvwfUbeo4zJ1zTunjMqf2RkCrT>

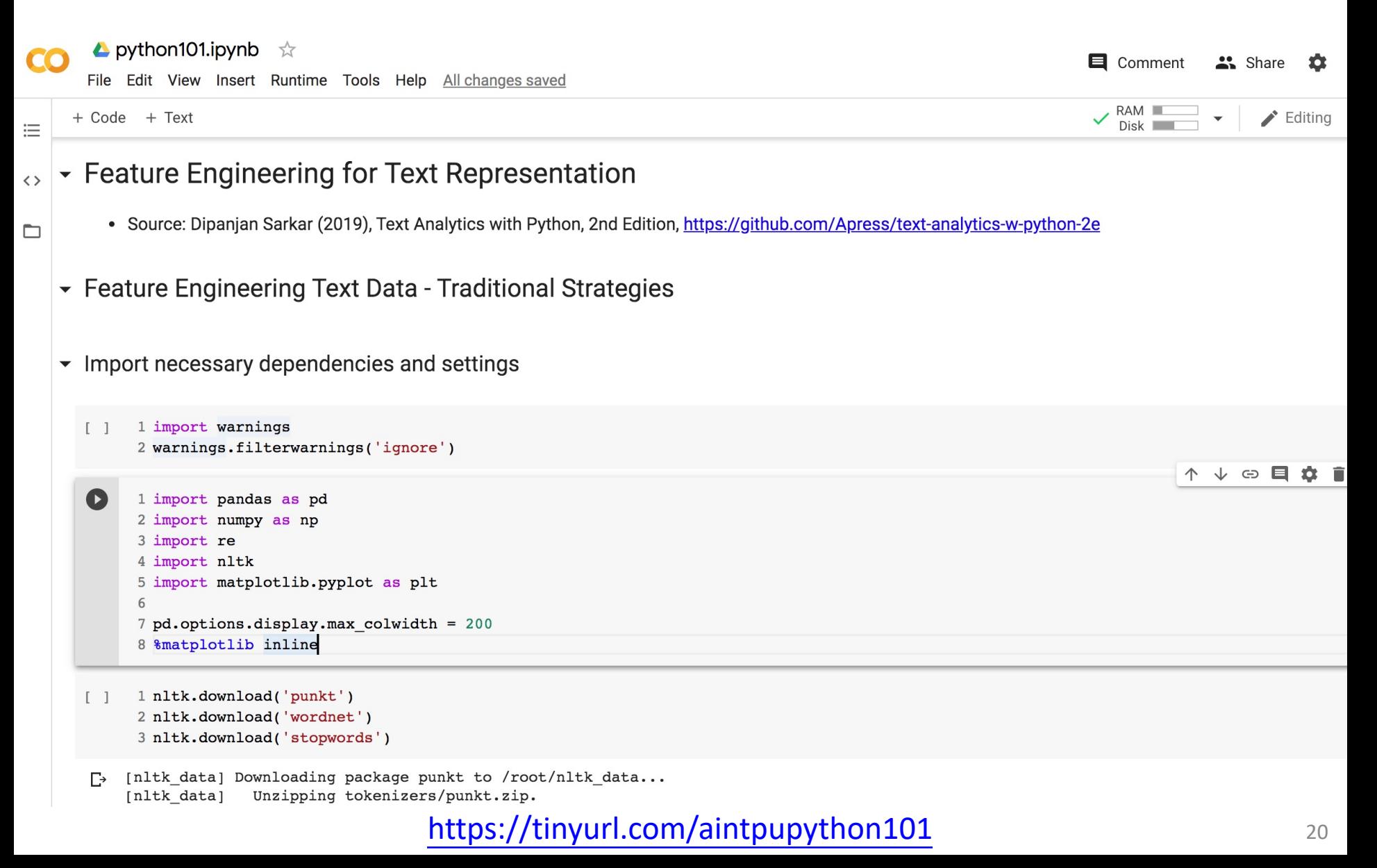

```
corpus = ['The sky is blue and beautiful.',
'Love this blue and beautiful sky!',
'The quick brown fox jumps over the lazy dog.',
"A king's breakfast has sausages, ham, bacon, eggs, toast and 
beans",
'I love green eggs, ham, sausages and bacon!',
'The brown fox is quick and the blue dog is lazy!',
'The sky is very blue and the sky is very beautiful today',
'The dog is lazy but the brown fox is quick!'
]
labels = ['weather', 'weather', 'animals', 'food', 'food', 
'animals', 'weather', 'animals']
corpus = np.array(corpus)
```

```
corpus_df = pd.DataFrame({'Document': corpus, 
'Category': labels})
corpus_df = corpus_df[['Document', 'Category']]
corpus_df
```
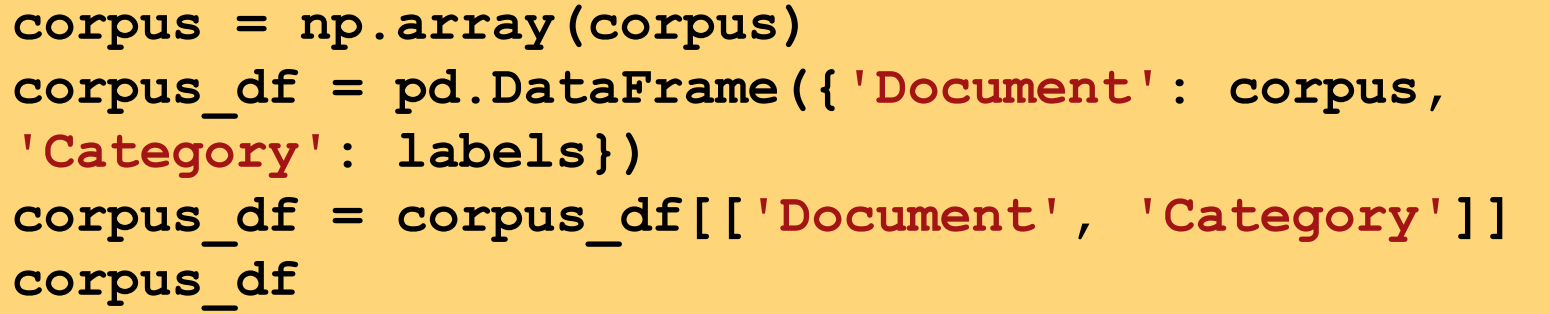

### **Document Category**

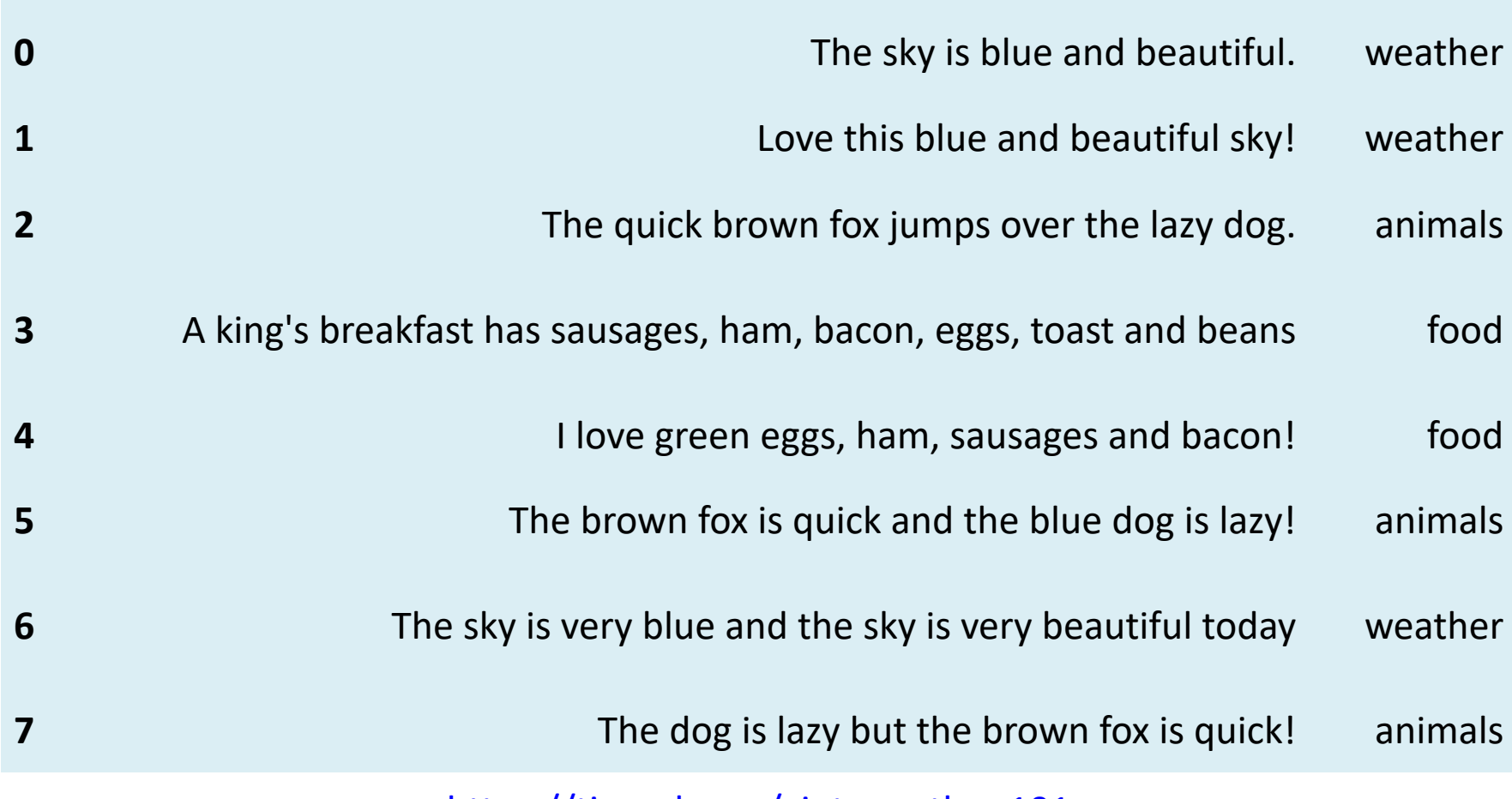

```
wpt = nltk.WordPunctTokenizer()
stop words = nltk.corpus.stopwords.words('english')
def normalize document(doc):
# lower case and remove special characters\whitespaces
doc = re.sub(r'[^a-zA-Z\s]', ''', doc, re.I|re.A)doc = doc.lower()doc = doc.strip()# tokenize document
tokens = wpt.tokenize(doc)
# filter stopwords out of document
filtered tokens = [token for token in tokens if token not in
stop words]
# re-create document from filtered tokens
doc = ' '.join(filtered_tokens)
return doc
normalize corpus = np<br/>.vectorize(normalize document)norm corpus = normalize corpus(corpus)
norm_corpus
```
from sklearn.feature\_extraction.text import CountVectorizer # get bag of words features in sparse format cv = CountVectorizer (min  $df=0.$ , max  $df=1.$ ) cv\_matrix = cv.fit\_transform(norm\_corpus) cv\_matrix

# view non-zero feature positions in the sparse matrix print(cv\_matrix)

# view dense representation # warning might give a memory error if data is too big cv matrix = cv matrix.toarray() cv\_matrix

```
array([
[0, 0, 1, 1, 0, 0, 0, 0, 0, 0, 0, 0, 0, 0, 0, 0, 0, 1, 0, 0], 
[0, 0, 1, 1, 0, 0, 0, 0, 0, 0, 0, 0, 0, 0, 1, 0, 0, 1, 0, 0], 
[0, 0, 0, 0, 0, 1, 1, 0, 1, 0, 0, 1, 0, 1, 0, 1, 0, 0, 0, 0], 
[1, 1, 0, 0, 1, 0, 0, 1, 0, 0, 1, 0, 1, 0, 0, 0, 1, 0, 1, 0], 
[1, 0, 0, 0, 0, 0, 0, 1, 0, 1, 1, 0, 0, 0, 1, 0, 1, 0, 0, 0], 
[0, 0, 0, 1, 0, 1, 1, 0, 1, 0, 0, 0, 0, 1, 0, 1, 0, 0, 0, 0], 
[0, 0, 1, 1, 0, 0, 0, 0, 0, 0, 0, 0, 0, 0, 0, 0, 0, 2, 0, 1], 
[0, 0, 0, 0, 0, 1, 1, 0, 1, 0, 0, 0, 0, 1, 0, 1, 0, 0, 0, 0]])
```
# get all unique words in the corpus vocab = cv.get\_feature\_names() # show document feature vectors pd.DataFrame(cv\_matrix, columns=vocab)

1 # get all unique words in the corpus

 $2 \text{ vocab} = \text{cv.get feature names}()$ 

3 # show document feature vectors

4 pd. DataFrame(cv matrix, columns=vocab)

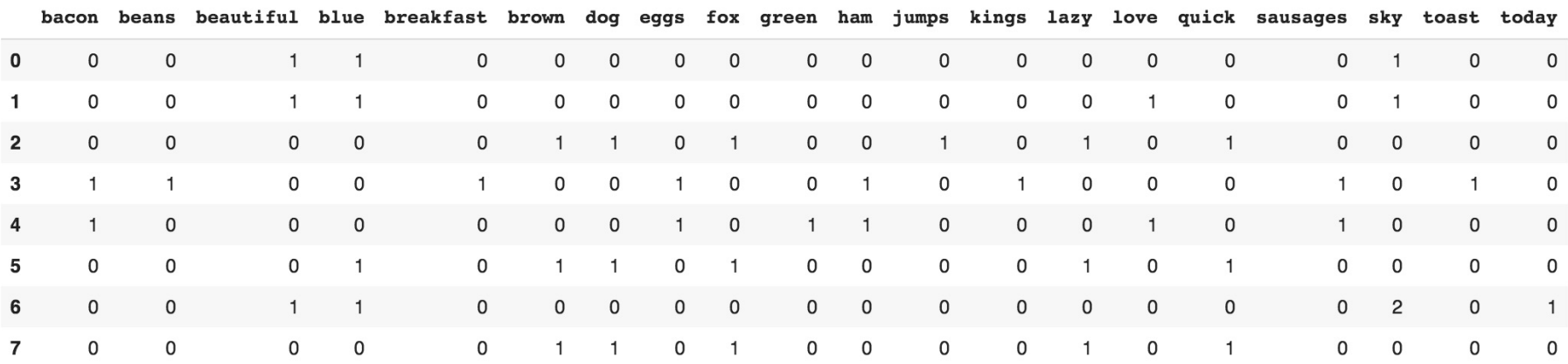

```
1 # you can set the n-gram range to 1,2 to get unigrams as well as bigrams
2 bv = CounterVectorizer(ngram\_range=(2,2))3 bv_matrix = bv.fit_transform(norm_corpus)
\overline{4}5 by matrix = by matrix.toarray()
6 vocab = bv.get feature names()
7 pd. DataFrame(bv matrix, columns=vocab)
```
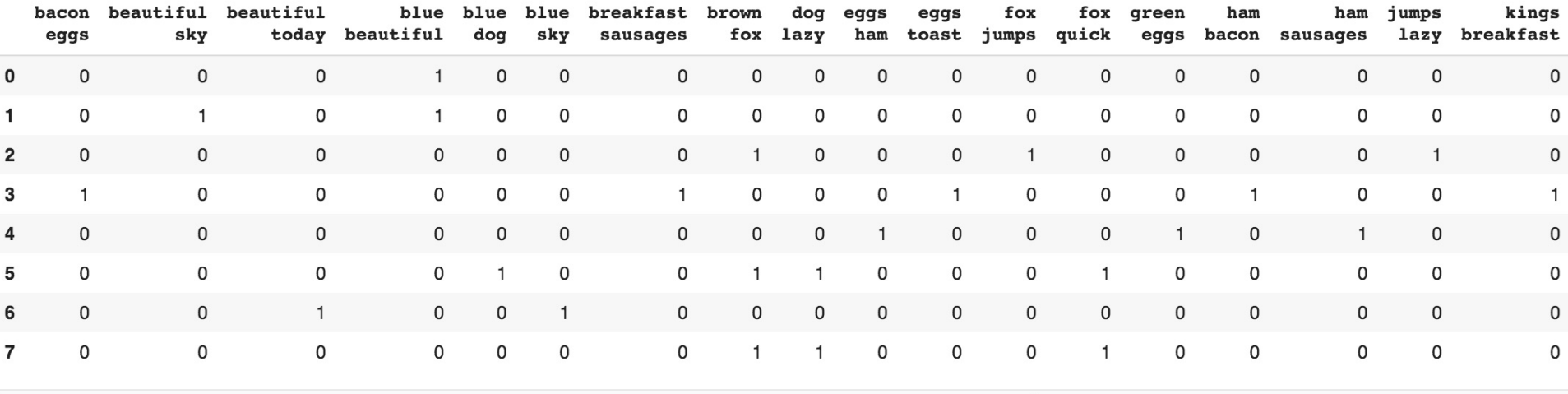

```
1 from sklearn.feature_extraction.text import TfidfTransformer
\overline{2}3 tt = TfidfTransformer(norm='12', use idf=True, smooth idf=True)
4 tt_matrix = tt.fit_transform(cv_matrix)
5
6 tt_matrix = tt_matrix.toarray()
7 vocab = cv.get_feature_names()
8 pd. DataFrame(np. round(tt_matrix, 2), columns=vocab)
```
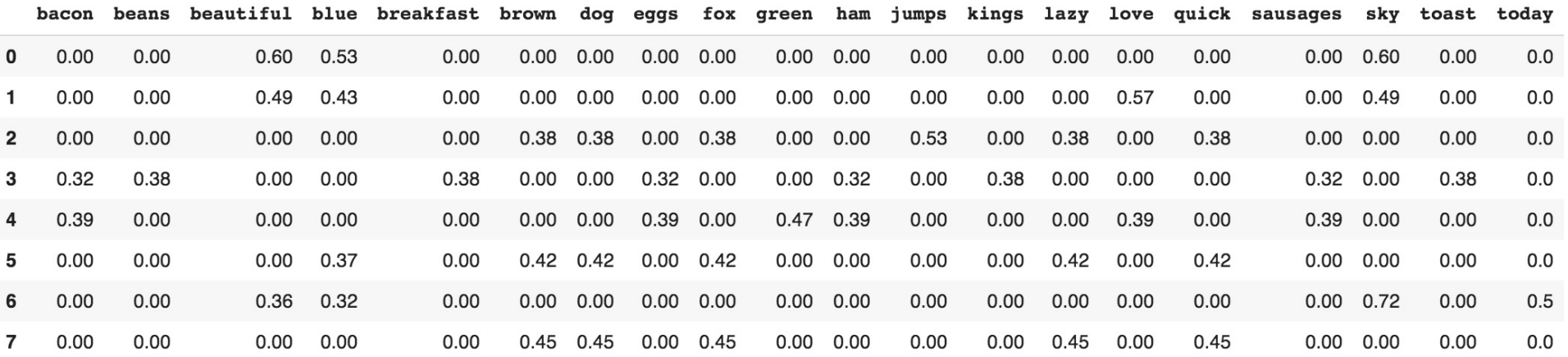

```
1 from sklearn.feature_extraction.text import TfidfVectorizer
2
3 tv = TfidfVectorizer(min_df=0., max_df=1., norm='12',
                        use idf=True, smooth idf=True)
\sqrt{4}5 tv_matrix = tv.fit_transform(norm_corpus)
6 tv_matrix = tv_matrix.toarray()
7\phantom{.0}8 vocab = tv.get_feature_names()
9 pd.DataFrame(np.round(tv_matrix, 2), columns=vocab)
```
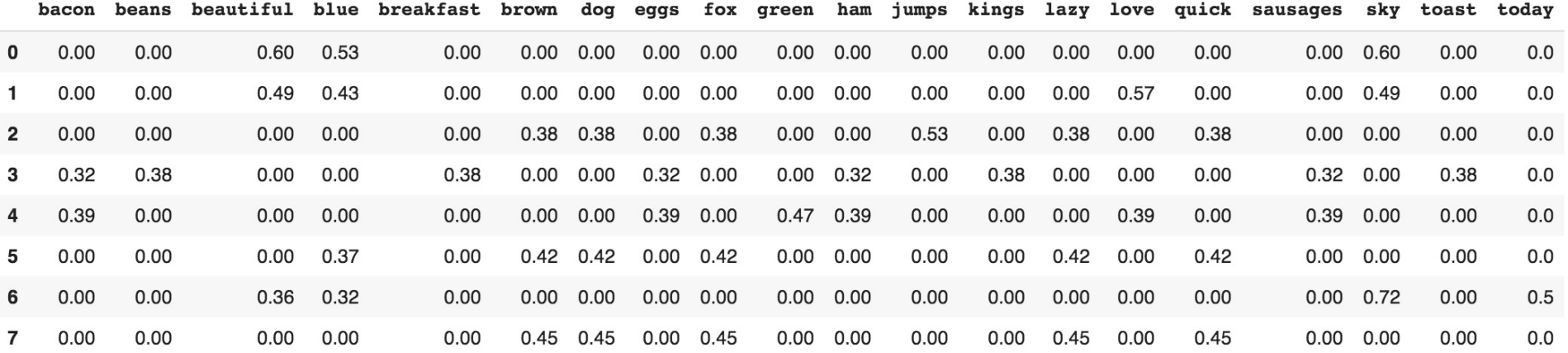

```
1 from scipy.cluster.hierarchy import dendrogram, linkage
\overline{2}3 Z = linkage(similarity_matrix, 'ward')
4 pd.DataFrame(Z, columns=['Document Cluster 1', 'Document Cluster 2',
                            'Distance', 'Cluster Size'], dtype='object')
5
```
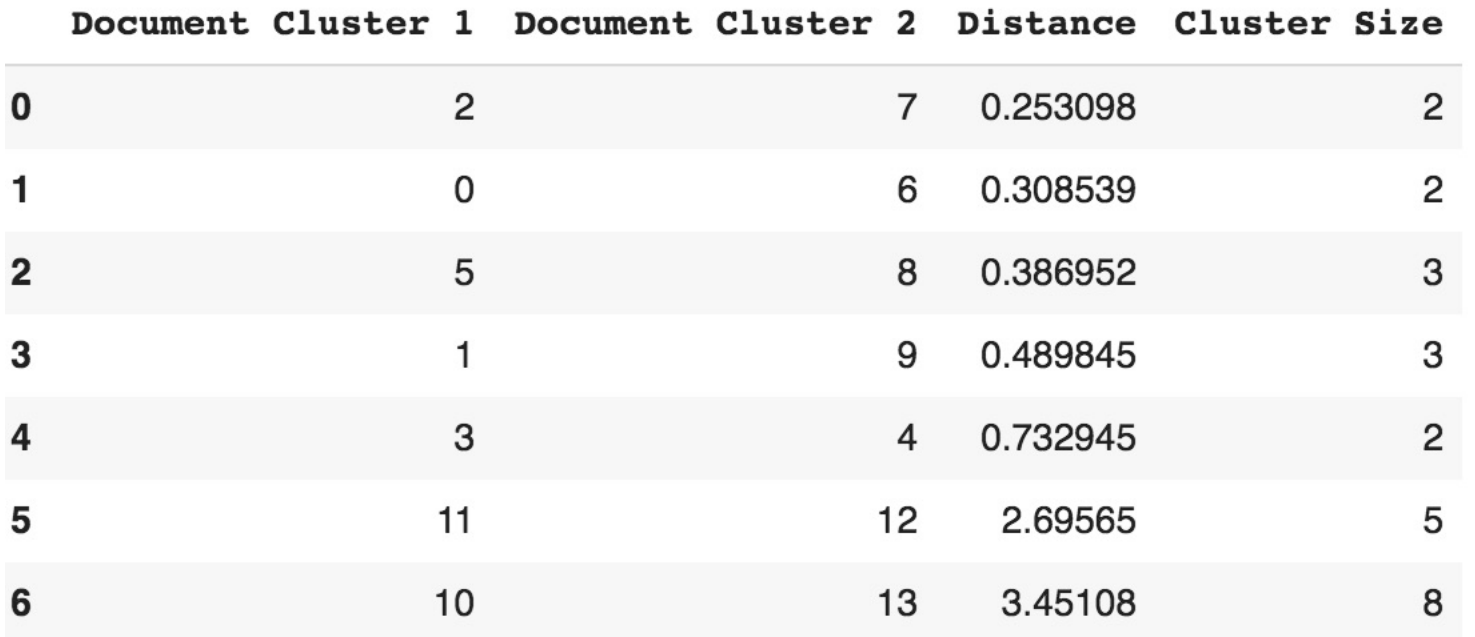

```
1 plt.figure(figsize=(8, 3))
2 plt.title('Hierarchical Clustering Dendrogram')
3 plt.xlabel('Data point')
4 plt.ylabel('Distance')
5 dendrogram(2)
6 plt.axhline(y=1.0, c='k', ls='--', lw=0.5)
```
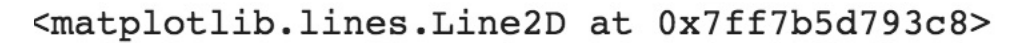

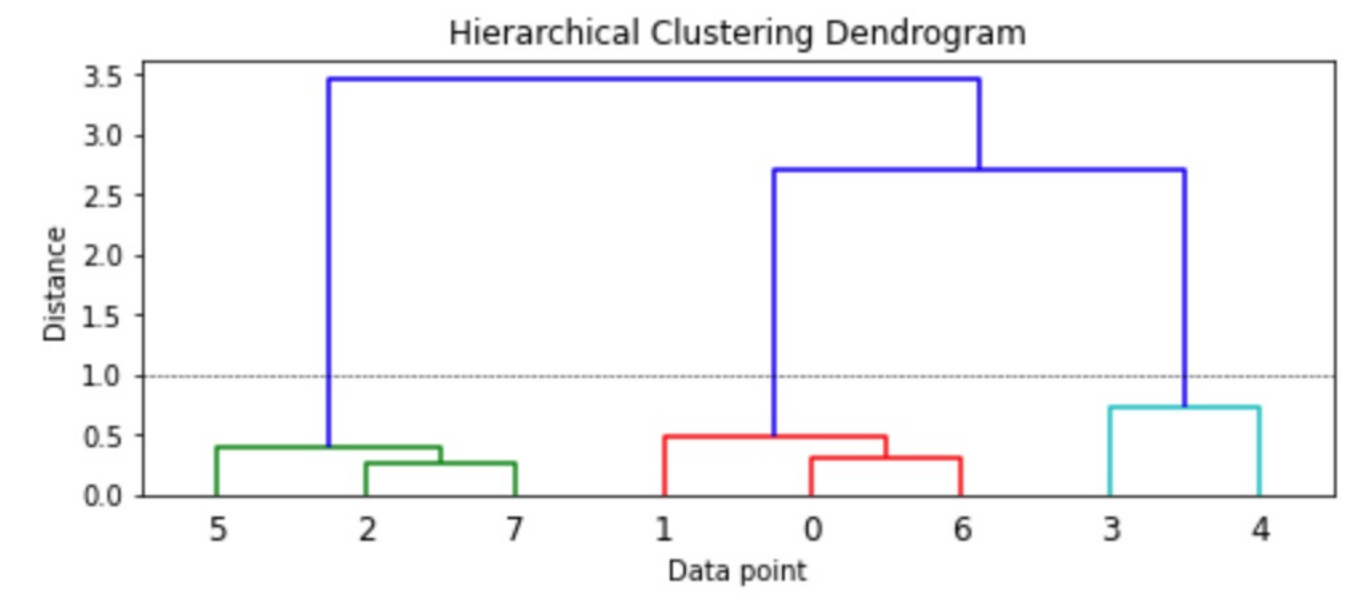

```
1 from scipy.cluster.hierarchy import foluster
2 max dist = 1.03
4 cluster labels = fcluster(Z, max dist, criterion='distance')
5 cluster_labels = pd.DataFrame(cluster_labels, columns=['ClusterLabel'])
6 pd.concat([corpus_df, cluster_labels], axis=1)
```
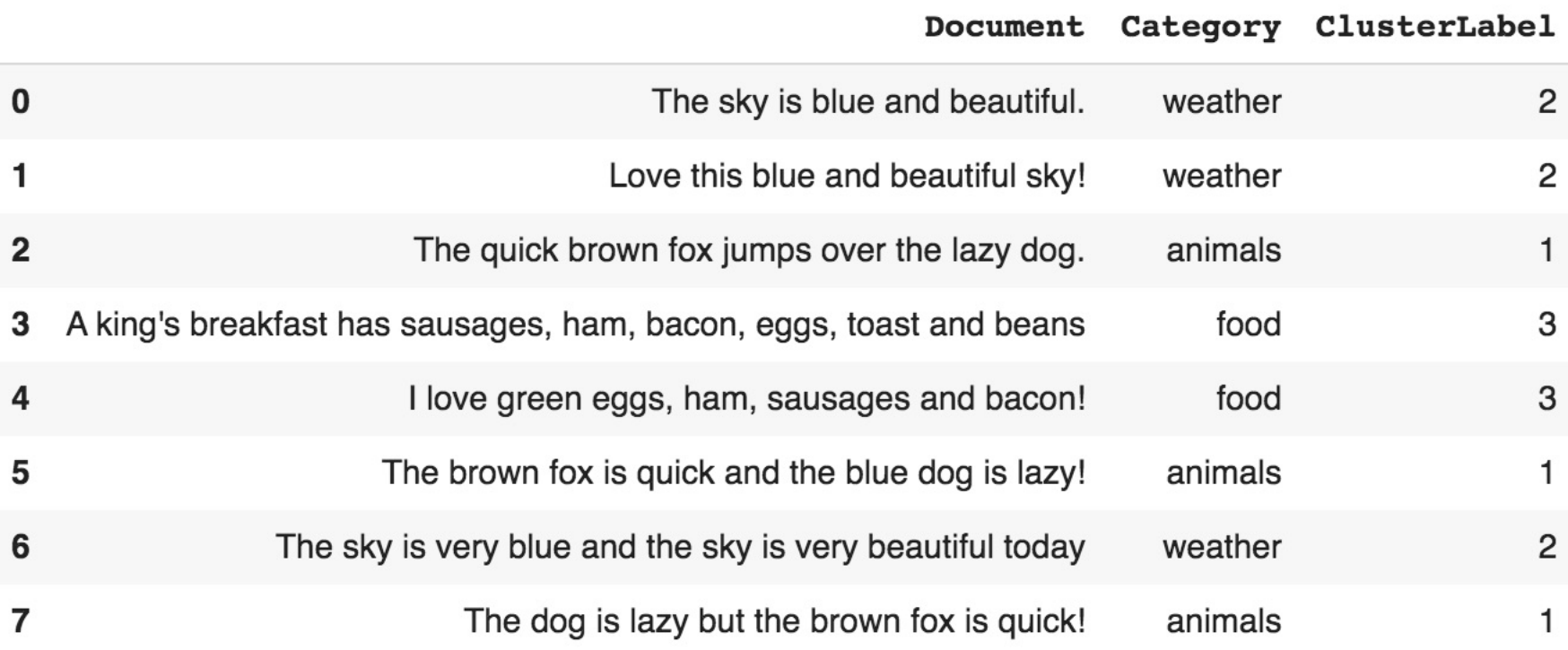

https://tinyurl.com/aintpupython101

```
1 from sklearn.decomposition import LatentDirichletAllocation
2 Ida = LatentDirichletAllocation(n components=3, max iter=10000, random state=0)
3 #lda = LatentDirichletAllocation(n topics=3, max iter=10000, random state=0)
4 dt matrix = lda.fit transform(cv matrix)5 features = pd.DataFrame(dt_matrix, columns=['T1', 'T2', 'T3'])6 features
```
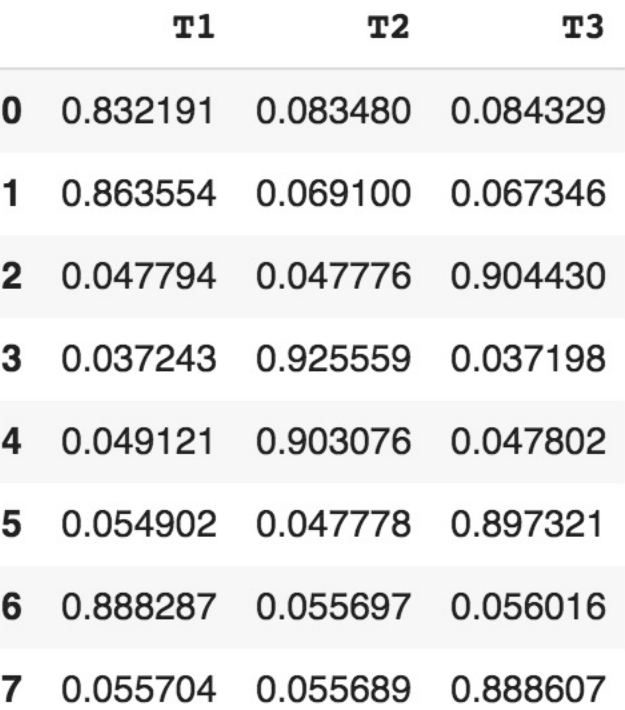

```
1 tt matrix = 1da.components
2 for topic weights in tt matrix:
      topic = [(token, weight) for token, weight in zip(vocab, topic weights)]
 \overline{3}topic = sorted(topic, key=lambda x: -x[1])
 \overline{4}5
      topic = [item for item in topic if item[1] > 0.6]
      print(topic)
 6
7^{\circ}print()[('sky', 4.332439442470133), ('blue', 3.373774254787669), ('beautiful', 3.3323650509884386), ('today', 1.3325579855138987), ('love
[('bacon', 2.33269586574902), ('eggs', 2.33269586574902), ('ham', 2.33269586574902), ('sausages', 2.33269586574902), ('love', 1.33
[('brown', 3.3323473548404405), ('dog', 3.3323473548404405), ('fox', 3.3323473548404405), ('lazy', 3.3323473548404405), ('quick',
```

```
1 from sklearn.cluster import KMeans
2
3 km = KMeans(n_clusters=3, random_state=0)
4 km.fit transform(features)
5 cluster labels = km.\nlabel{eq:1} labels
6 cluster_labels = pd.DataFrame(cluster_labels, columns=['ClusterLabel'])
7 pd.concat([corpus df, cluster labels], axis=1)
```
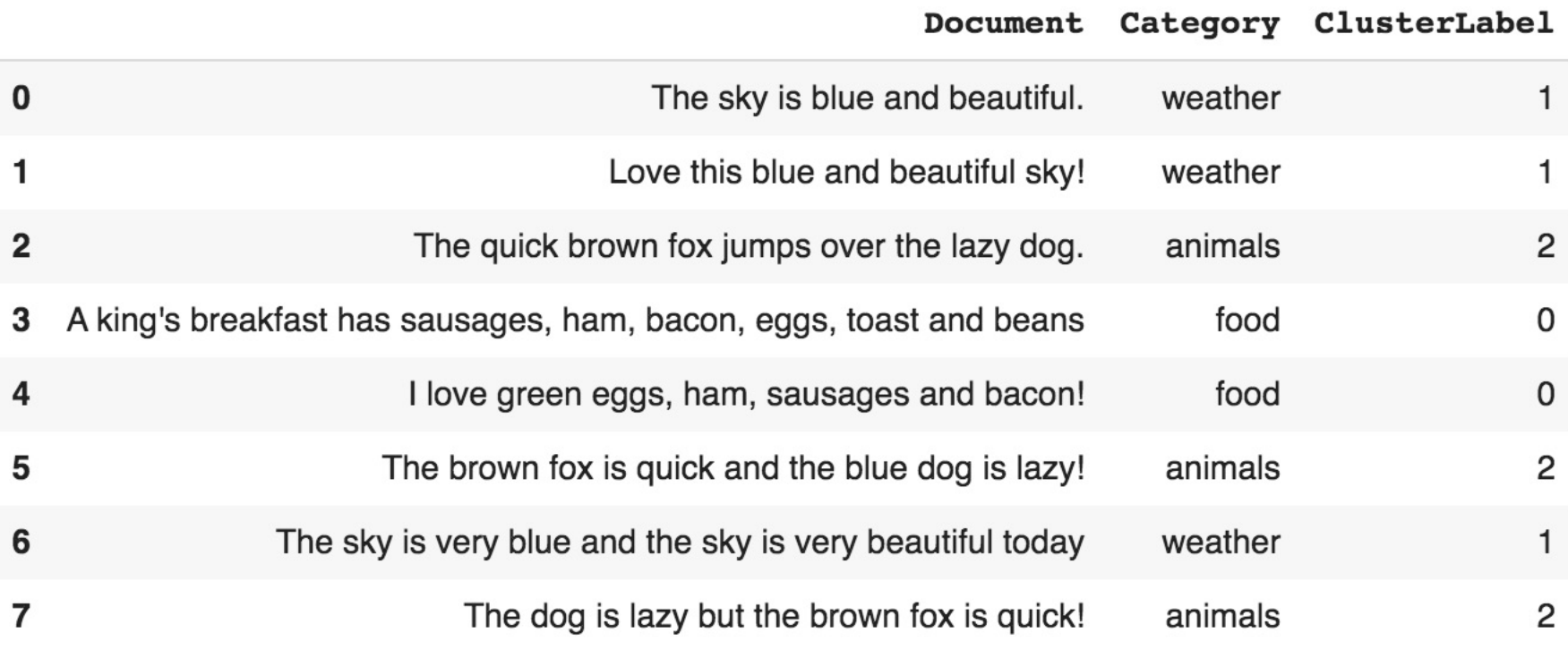

from gensim.models import word2vec

```
# tokenize sentences in corpus
wpt = nltk.WordPunctTokenizer()
tokenized corpus = [wpt.tokenize(document) for document in norm bible]
```

```
# Set values for various parameters
feature size = 100 # Word vector dimensionality
window context = 30 # Context window size
min word count = 1 # Minimum word count
sample = 1e-3 # Downsample setting for frequent words
```

```
w2v model = word2vec.Word2Vec(tokenized corpus, size=feature size,
window=window context, min count=min word count,
sample=sample, iter=50)
```

```
# view similar words based on gensim's model
similar words = {search term: [item[0] for item in
w2v model.wv.most similar([search term], topn=5)]
for search_term in ['god', 'jesus', 'noah', 'egypt', 'john', 'gospel',
'moses'
,'famine']}
similar_words
```
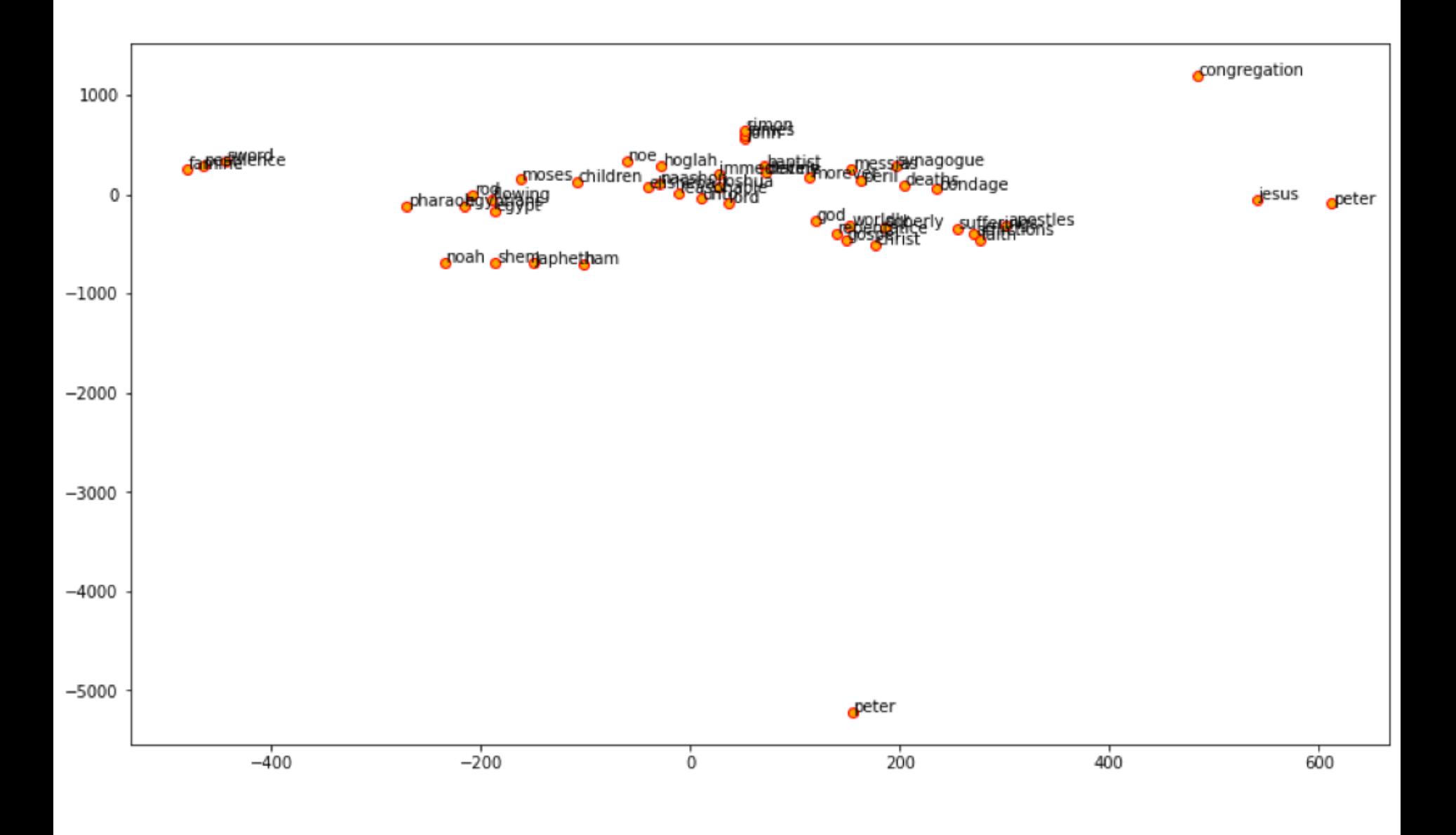

https://tinyurl.com/aintpupython101

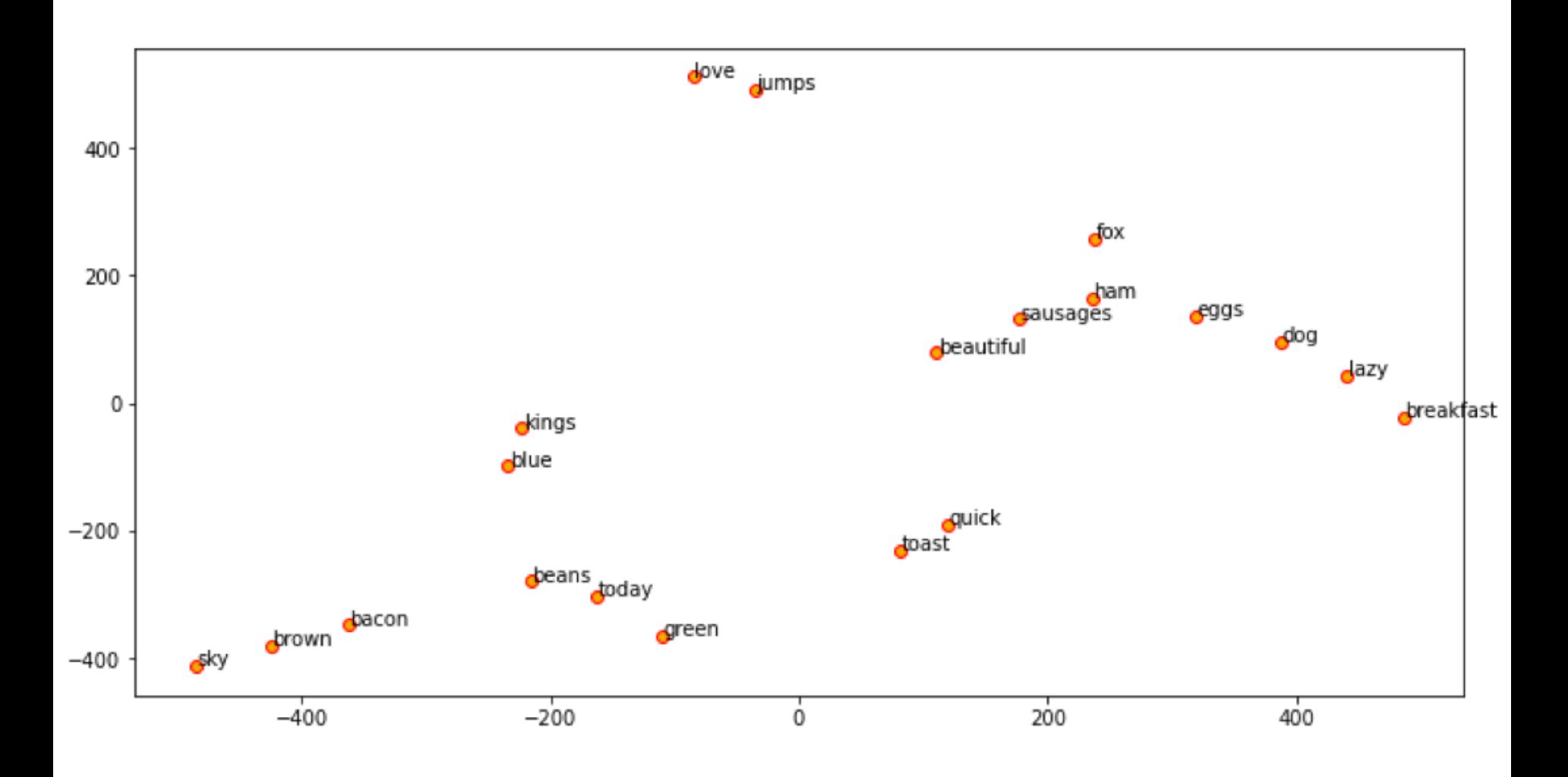

#### w2v model.wv.most similar([search term], topn=5)]

```
{'egypt': ['egyptians', 'pharaoh', 'bondage', 'flowing', 
'rod'], 'famine': ['pestilence', 'peril', 'deaths', 
'morever', 'sword'], 'god': ['lord', 'worldly', 'soberly', 
'reasonable', 'unto'], 'gospel': ['christ', 'faith', 
'repentance', 'sufferings', 'afflictions'], 'jesus': 
['peter', 'messias', 'immediately', 'apostles', 
'synagogue'], 'john': ['james', 'baptist', 'devine', 
'peter', 'simon'], 'moses': ['congregation', 'elisheba', 
'naashon', 'joshua', 'children'], 'noah': ['shem', 
'japheth', 'ham', 'noe', 'hoglah']}
```
#### from sklearn.decomposition import PCA

```
pca = PCA(n components=2, random state=0)pcs = pca.fit transform(w2v feature array)labels = ap.labels_
categories = list(corpus_df['Category'])
plt.figure(figsize=(8, 6))
for i in range(len(labels)):
label = label[i]color = 'orange' if label == 0 else 'blue' if label == 1
else 'green'
annotation label = categories[i]x, y = pcs[i]plt.scatter(x, y, c=color, edgecolors='k')
plt.annotate(annotation label, xy=(x+1e-4, y+1e-3),
```

```
xytext=(0, 0), textcoords='offset points')
```
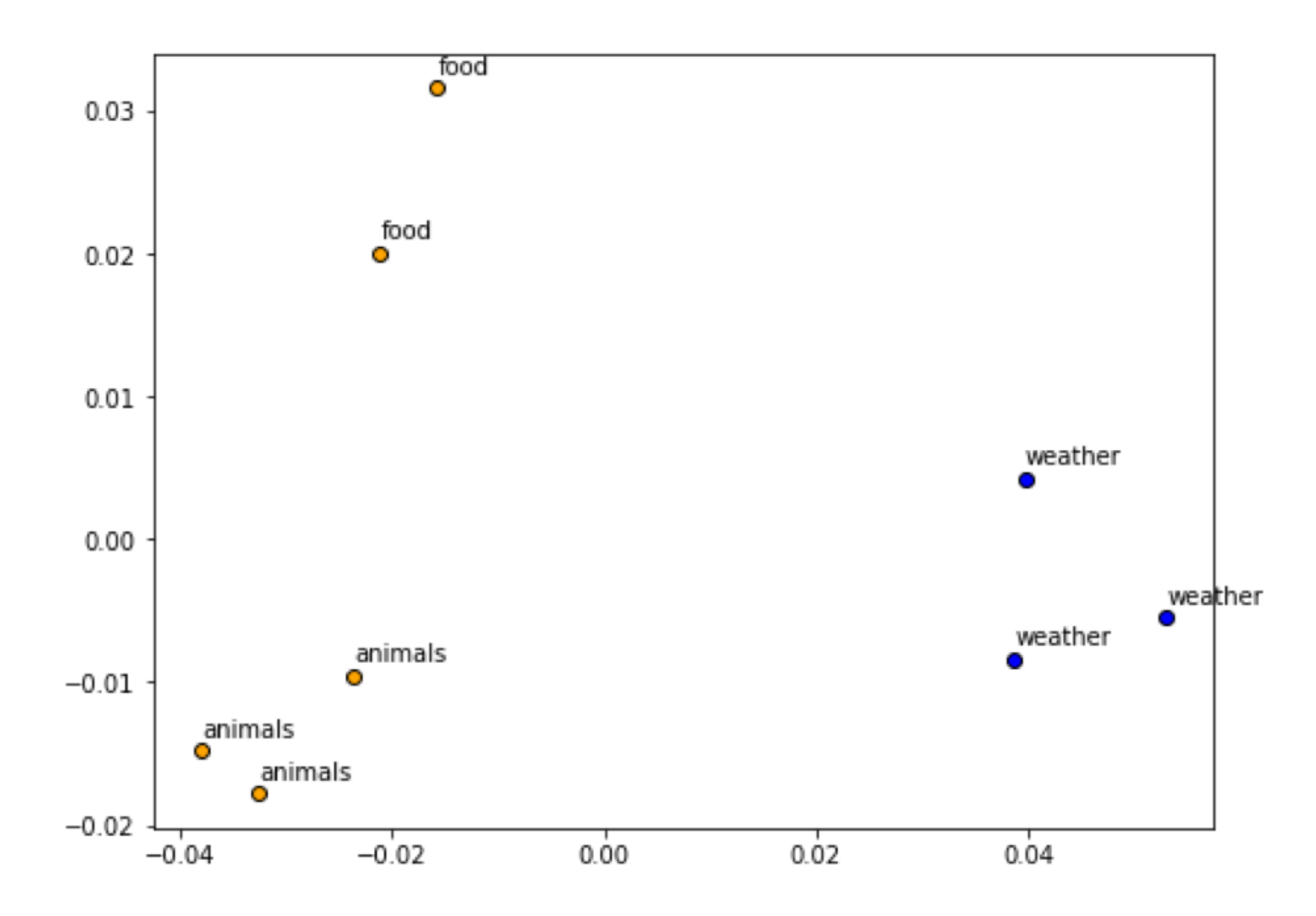

https://tinyurl.com/aintpupython101

### **BERT:**

# **Pre-training of Deep Bidirectional Transformers for Language Understanding**

### **BERT: Pre-training of Deep Bidirectional Transformers for Language Understanding**

Ming-Wei Chang Kenton Lee Kristina Toutanova **Jacob Devlin** Google AI Language {jacobdevlin, mingweichang, kentonl, kristout}@google.com

> Source: Devlin, Jacob, Ming-Wei Chang, Kenton Lee, and Kristina Toutanova (2018). "BERT: Pre-training of Deep Bidirectional Transformers for Language Understanding." arXiv preprint arXiv:1810.04805

### **BERT**

### **Bidirectional Encoder Representations from Transformers**

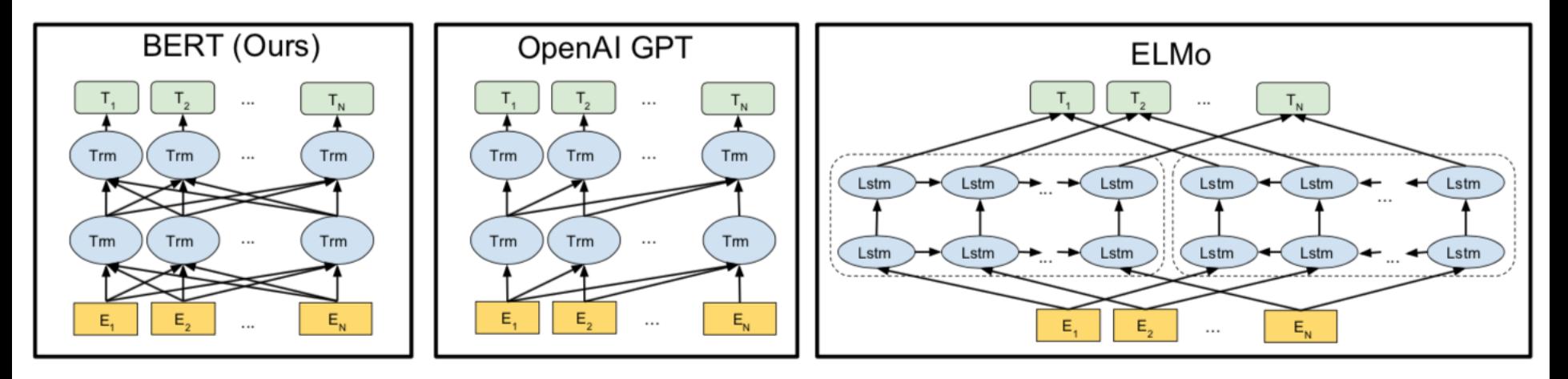

### **Pre-training model architectures**

**BERT** uses a bidirectional Transformer.

**OpenAI GPT** uses a left-to-right Transformer.

**ELMo** uses the concatenation of independently trained left-to-right and right- to-left LSTM to generate features for downstream tasks.

Among three, only BERT representations are jointly conditioned on both left and right context in all layers.

# **BERT input representation**

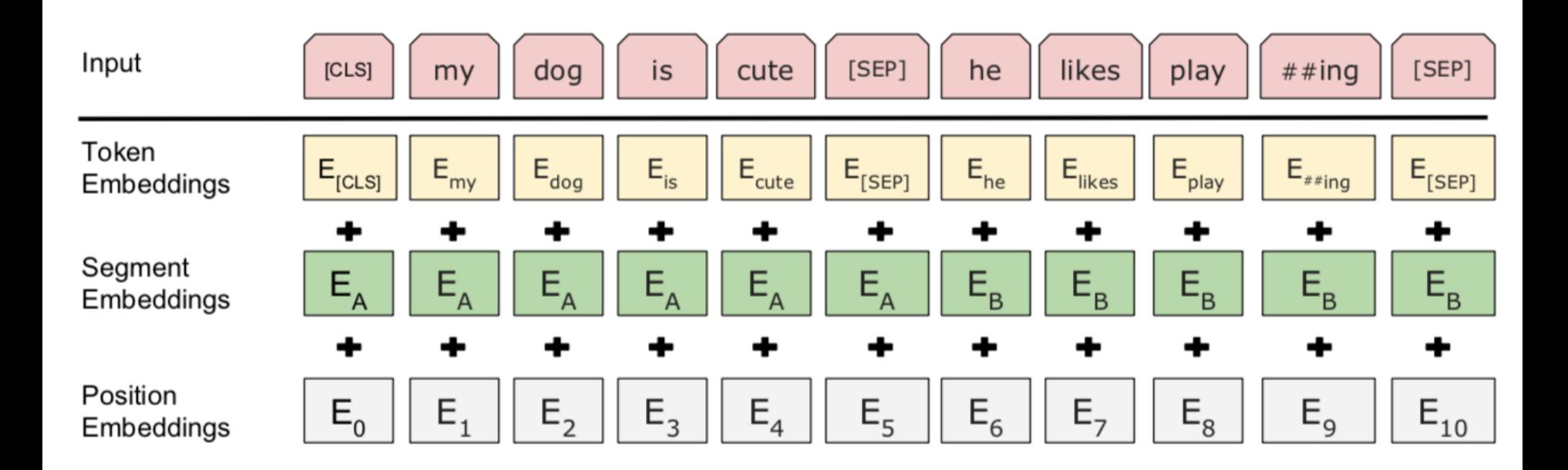

### The input embeddings is the sum of the token embeddings, the segmentation embeddings and the position embeddings.

# **BERT Sequence-level tasks**

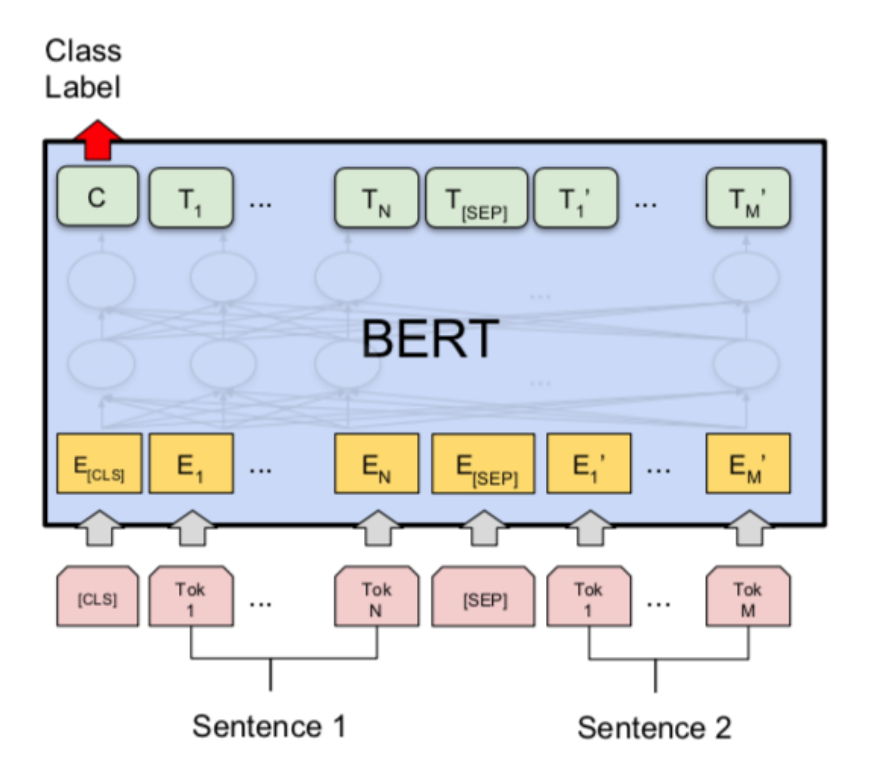

#### (a) Sentence Pair Classification Tasks: MNLI, QQP, QNLI, STS-B, MRPC, RTE, SWAG

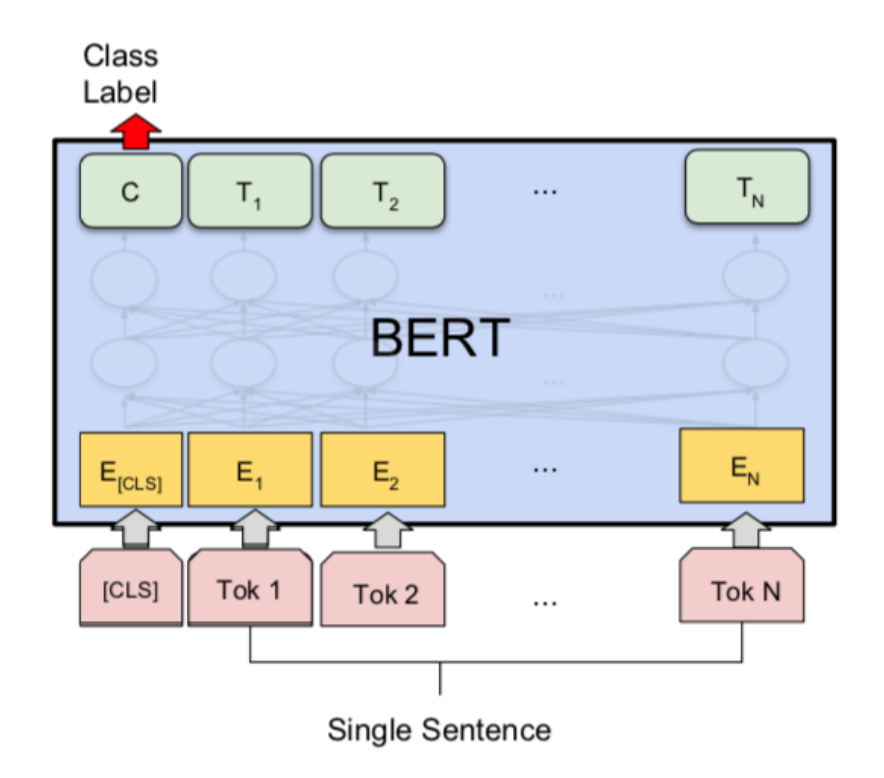

(b) Single Sentence Classification Tasks: SST-2, CoLA

# **BERT Token-level tasks**

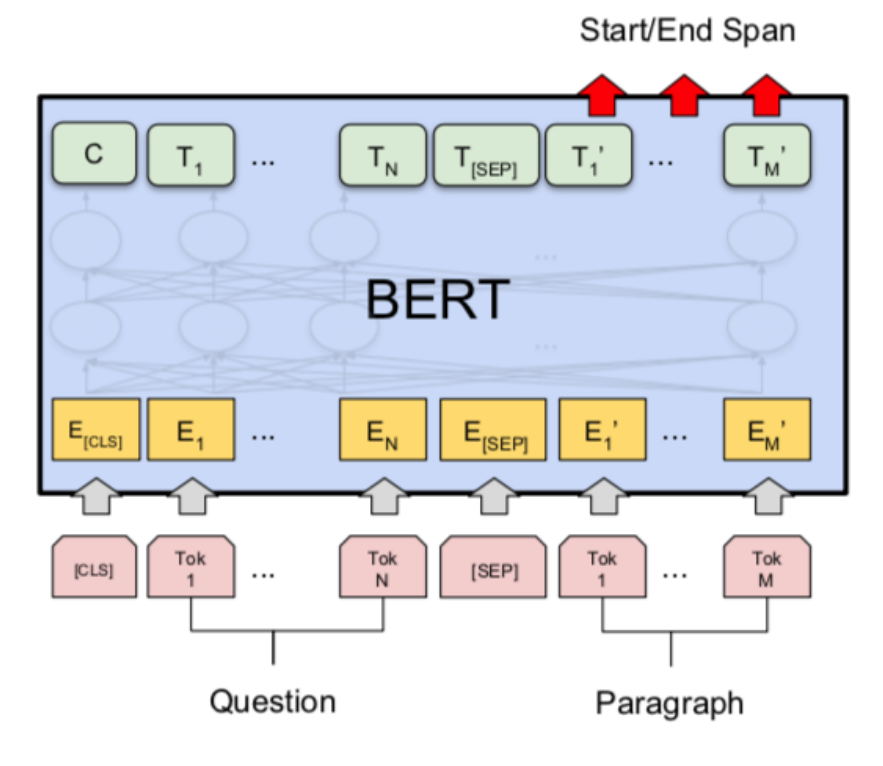

(c) Question Answering Tasks: SQuAD v1.1

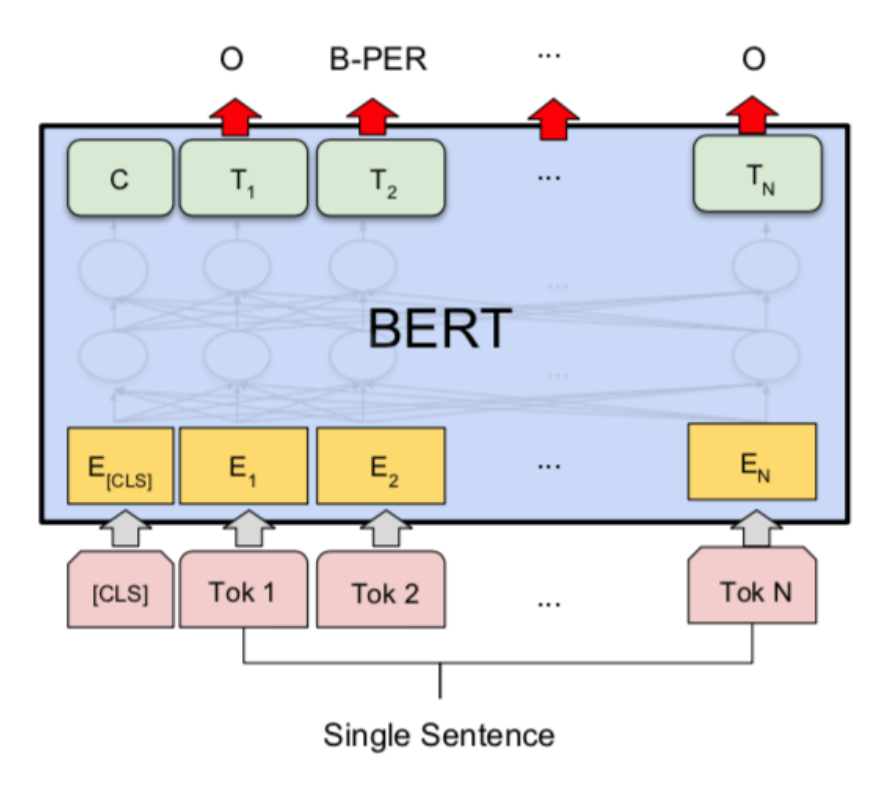

(d) Single Sentence Tagging Tasks: **CONLL-2003 NER** 

### **General Language Understanding Evaluation (GLUE) benchmark GLUE Test results**

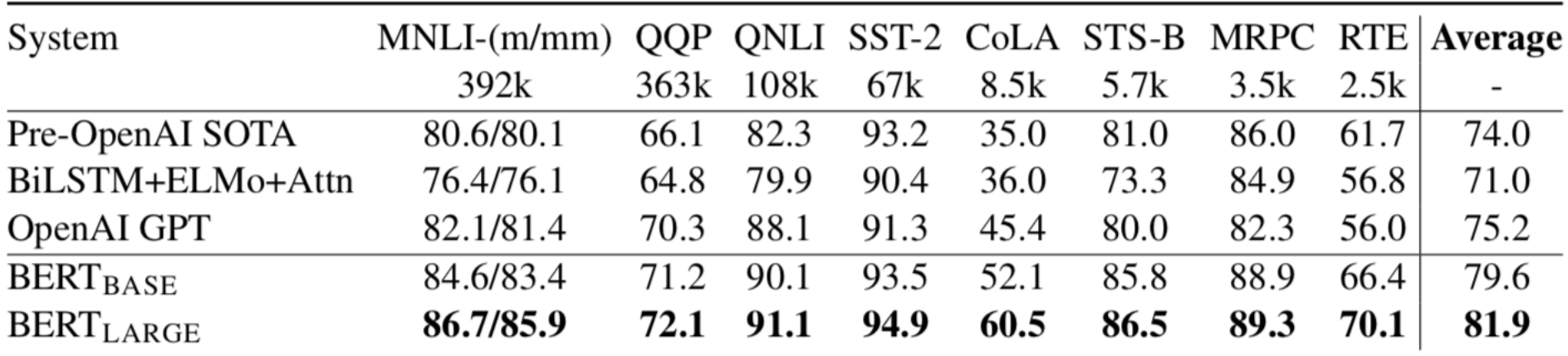

**MNLI**: Multi-Genre Natural Language Inference **QQP**: Quora Question Pairs **QNLI**: Question Natural Language Inference **SST-2**: The Stanford Sentiment Treebank **CoLA**: The Corpus of Linguistic Acceptability **STS-B**:The Semantic Textual Similarity Benchmark **MRPC**: Microsoft Research Paraphrase Corpus **RTE**: Recognizing Textual Entailment

**Facebook Research FastText** Pre-trained word vectors Word2Vec wiki.zh.vec (861MB) 332647 word 300 vec

Pre-trained word vectors for 90 languages, trained on Wikipedia using fastText.

These vectors in dimension 300 were obtained using the skip-gram model with default parameters.

<https://github.com/facebookresearch/fastText/blob/master/pretrained-vectors.md>

Source: Bojanowski, Piotr, Edouard Grave, Armand Joulin, and Tomas Mikolov. "Enriching word vectors with subword<br>47 information." *arXiv preprint arXiv:1607.04606* (2016).

# **Facebook Research FastText Word2Vec: wiki.zh.vec**

### **(861MB) (332647 word 300 vec)**

31845 vg -0.3978 0.49084 -0.54621 0.078991 0.8584 -0.26163 -0.45787 0.060828 0.36513 -0.03771 0.80791 0.16613 1.4828 -0.89862 0.085965 迴圈 -0.034834 0.71651 -0.4377 0.48344 0.31117 -0.51783 -0.40156 -0.057097 0.31535 -0.088301 0.23436 0.30884 1.2932 -0.6704 0.21 31846 31847 ぶっ –0.23267 0.39349 –0.90806 –0.53805 0.59308 –0.31819 –0.64229 0.16871 0.10086 0.09342 1.0914 –0.16019 1.6954 –0.70604 –0.2188 31848  $\overline{=}$   $\%$  0.54129 0.55641 -0.4348 0.25094 0.1631 -0.10326 -0.54099 0.064742 0.13175 0.10217 0.84938 -0.10287 1.312 -0.74969 0.24025

wiki.zh.vec

 $\boldsymbol{\times}$ 

31849 水貨 -0.14451 0.80455 -0.6145 0.55905 0.58307 -0.02559 -0.41088 -0.19056 -0.09178 0.33935 1.1927 **Models** 31850 刚才 0.19347 0.553 -0.64736 0.26358 0.83816 -0.24098 -0.83997 -0.16232 -0.024786 -0.2483 0.69732 無知 -0.0089777 0.90866 -0.25306 0.72983 0.67791 -0.3285 -0.63835 0.075295 0.4774 -0.04134 0.7210 31851 31852 好轉 -0.026068 0.92676 -0.47469 0.50129 0.67343 -0.32509 -0.32917 0.066499 0.3875 0.0011722 0.66. 31853 紀事 0.40541 0.67654 -0.5351 0.30329 0.43042 -0.24675 -0.19287 0.34207 0.35516 -0.076331 0.85916 31854 變回 -0.089933 0.88136 -0.43524 0.59963 0.6403 -0.70981 -0.56788 -0.074018 0.16905 -0.086594 0.61 31855 牟尼 -0.26578 0.6434 0.028982 -0.044001 0.88297 -0.17646 -0.64672 0.040483 0.43653 0.084908 0.74. 31856 埋藏 -0.0985 0.85082 -0.33363 0.24784 0.71518 -0.59054 -0.73731 0.050949 0.36726 -0.076886 0.817 31857 正大 0.21069 0.27605 -0.83862 -0.099698 0.47894 -0.32196 -0.38288 -0.01892 0.40548 -0.029619 0.7 31858 kis -0.30595 0.18482 -0.71287 -0.314 0.44776 -0.44245 -0.36447 -0.23723 0.00098801 -0.2528 0.608 31859 合奏 0.1841 0.60874 -0.51376 -0.48002 0.21506 -0.55515 -0.71746 0.030735 0.39508 -0.40856 0.6226! 31860 精兵 0.25619 0.77186 -0.48847 0.23118 0.27254 0.21305 -0.3517 0.47305 0.24882 -0.34756 1.025 0.1{ 31861 疲勞 -0.072521 1.0381 -0.51933 0.19421 0.67573 -0.45204 -0.20126 0.22704 0.44196 0.018401 0.34734 31862 襯 -0.11771 1.4272 -1.0849 0.77532 0.87026 -0.6892 -0.3521 0.036517 0.42727 -0.1871 0.82789 -0.0 31863 小<mark>貓</mark> -0.21554 0.73988 -0.39628 0.044656 1.0602 -0.67047 -0.54102 0.11888 0.1693 0.19343 1.0841 0. 31864 lai -0.25451 0.31596 -0.29228 -0.19144 0.99059 -0.24459 -0.66342 0.063093 -0.061142 -0.22749 0.6 31865 偏東 −0.50835 1.0943 0.043918 0.29173 1.0161 −0.32493 −0.27305 0.026946 0.46811 −0.3874 1.4049 0 31866 大约是 -0.35726 -0.03476 -0.28672 0.075447 0.18175 -0.39421 -0.32088 0.025225 0.34808 0.074744 0. 31867 franch -0.6046 -0.3235 0.024041 -0.2756 0.74761 -0.14654 0.0082566 -0.10071 0.53593 -0.17374 0.2 31868 brazilian -0.54029 -0.63905 -0.094006 -0.68768 0.33263 -0.1583 -0.060424 0.20644 0.46234 -0.0764 夹竹桃 -0.4361 0.011429 -0.078896 -0.078186 0.37747 -0.052101 -0.096683 0.10769 0.62661 -0.37252 31869 31870 .0 continent -0.37761 -0.72151 -0.42248 -0.81768 0.5016 -0.48569 0.13464 0.12644 0.32292 0.18099 31871 我还是 0.097443 0.28929 -0.14202 0.034027 0.50621 -0.1647 -0.45849 -0.16198 0.13965 -0.33451 0.61 31872 vienna -0.25827 -0.050966 0.050502 -0.63466 0.4949 -0.17448 -0.59978 0.20269 0.37532 0.059419 0. 31873 固态 -0.12678 0.4556 -0.27108 0.12506 0.52106 -0.058477 -0.69296 0.12162 0.26508 -0.089028 0.752. 31874 吉普 -0.33693 0.48335 -0.58455 0.13722 0.74856 -0.24529 -0.41125 -0.13832 0.33871 -0.12051 0.864 31875 實物 0.030096 0.65756 -0.67982 0.2203 0.38492 -0.19001 -0.53136 -0.10322 0.24523 0.15287 0.92591 31876 教职 0.11559 0.67087 -0.5111 0.14955 0.61417 -0.51571 -0.47901 0.29445 0.37629 -0.24232 0.4608 -( 31877 惕 0.50469 1.5357 -0.64393 0.48668 0.69479 -0.23443 -0.47863 0.16288 0.3347 -0.51673 0.86777 0.0 31878 岸上 0.088323 0.85815 -0.485 0.30383 0.75965 -0.25031 -0.76678 0.12805 0.37641 -0.088752 0.65012 31879 议和 0.26835 0.94854 -0.27972 0.097623 0.43305 -0.031361 -0.57406 0.21608 0.3324 -0.36823 0.6987 31880 aka -0.21332 0.11216 -0.48872 -0.18531 0.79093 -0.34221 -0.51122 0.10067 0.29963 -0.075253 0.642 · Czech: bin+text, text 31881 滑鐵盧 -0.28726 0.88014 -0.39751 -0.056992 0.37408 -0.16967 -0.20673 -0.048533 -0.1978 -0.13107 0

The models can be downloaded from: · Afrikaans: bin+text, text • Albanian: bin+text, text · Arabic: bin+text, text • Armenian: bin+text, text • Asturian: bin+text. text • Azerbaijani: bin+text, text • Bashkir: bin+text, text · Basque: bin+text, text · Belarusian: bin+text, text • Bengali: bin+text, text • Bosnian: bin+text, text • Breton: bin+text, text · Bulgarian: bin+text, text · Burmese: bin+text, text • Catalan: bin+text, text • Cebuano: bin+text, text • Chechen: bin+text, text • Chinese: bin+text text • Chuvash: bin+text, text • Croatian: bin+text, text

#### 48 <https://github.com/facebookresearch/fastText/blob/master/pretrained-vectors.md>

# **Word Embeddings in LSTM RNN**

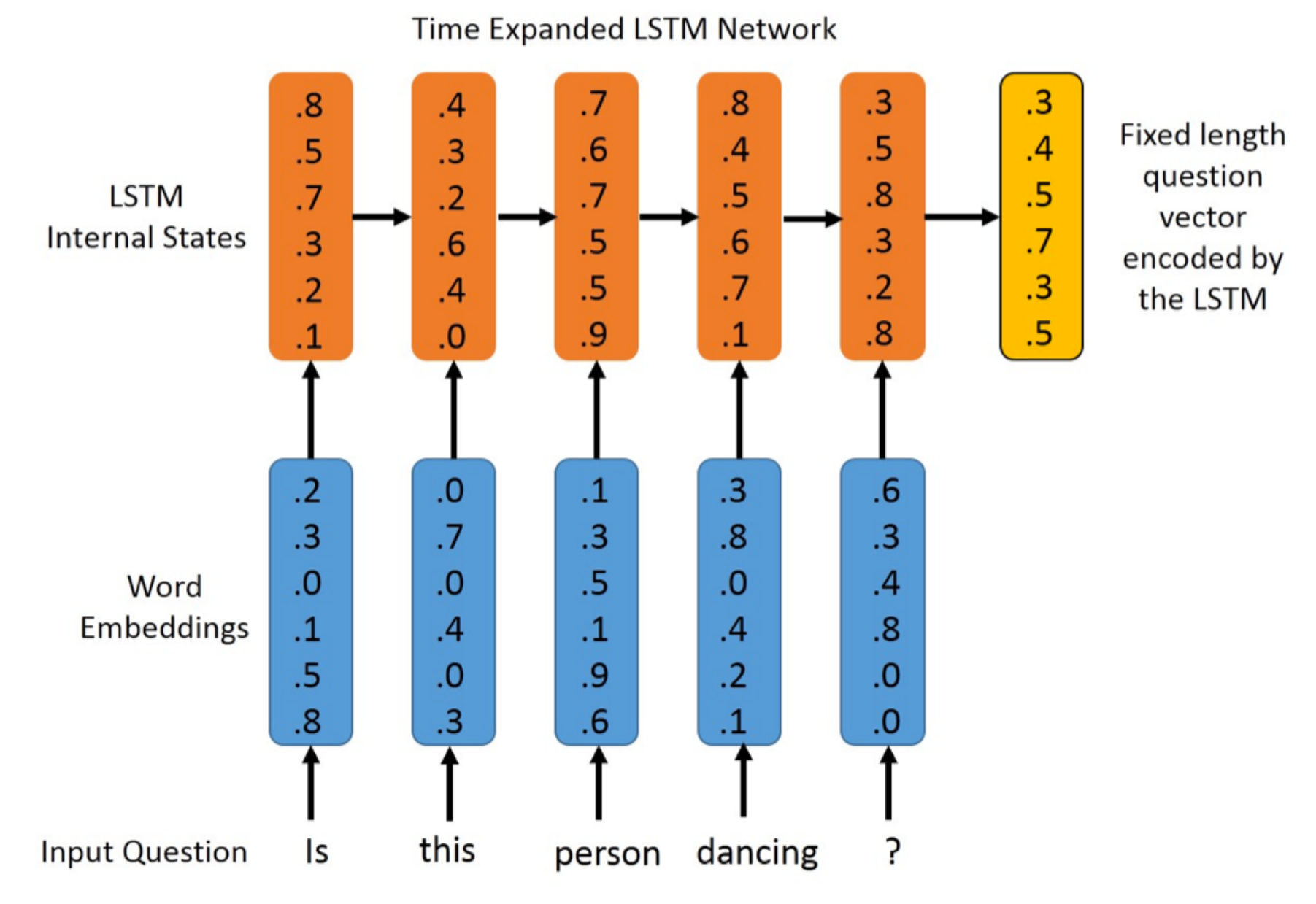

### **Transformer (Attention is All You Need)**

### **(Vaswani et al., 2017)**

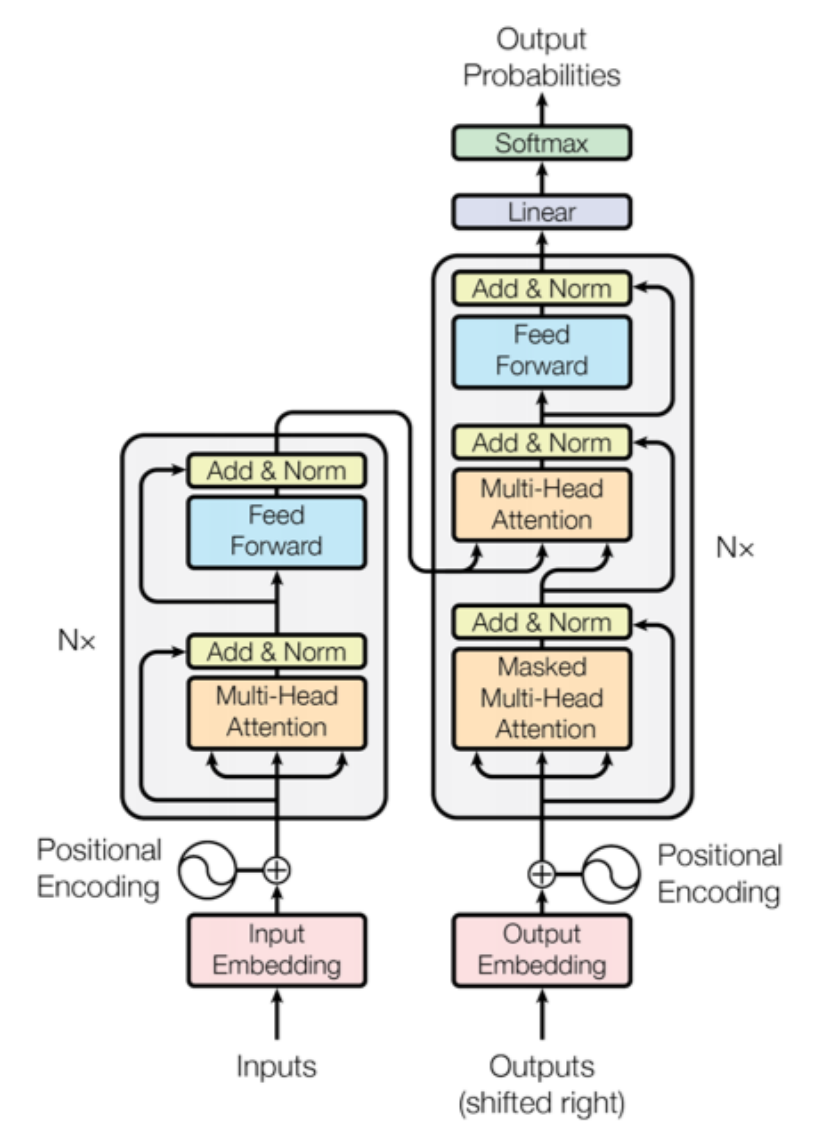

<sup>50</sup> Source: Vaswani, Ashish, Noam Shazeer, Niki Parmar, Jakob Uszkoreit, Llion Jones, Aidan N. Gomez, Łukasz Kaiser, and Illia Polosukhin. "Attention is all you need." In *Advances in neural information processing systems*, pp. 5998-6008. 2017.

**BERT: Pre-training of Deep Bidirectional Transformers for Language Understanding** BERT (Bidirectional Encoder Representations from Transformers) **Overall pre-training and fine-tuning procedures for BERT**

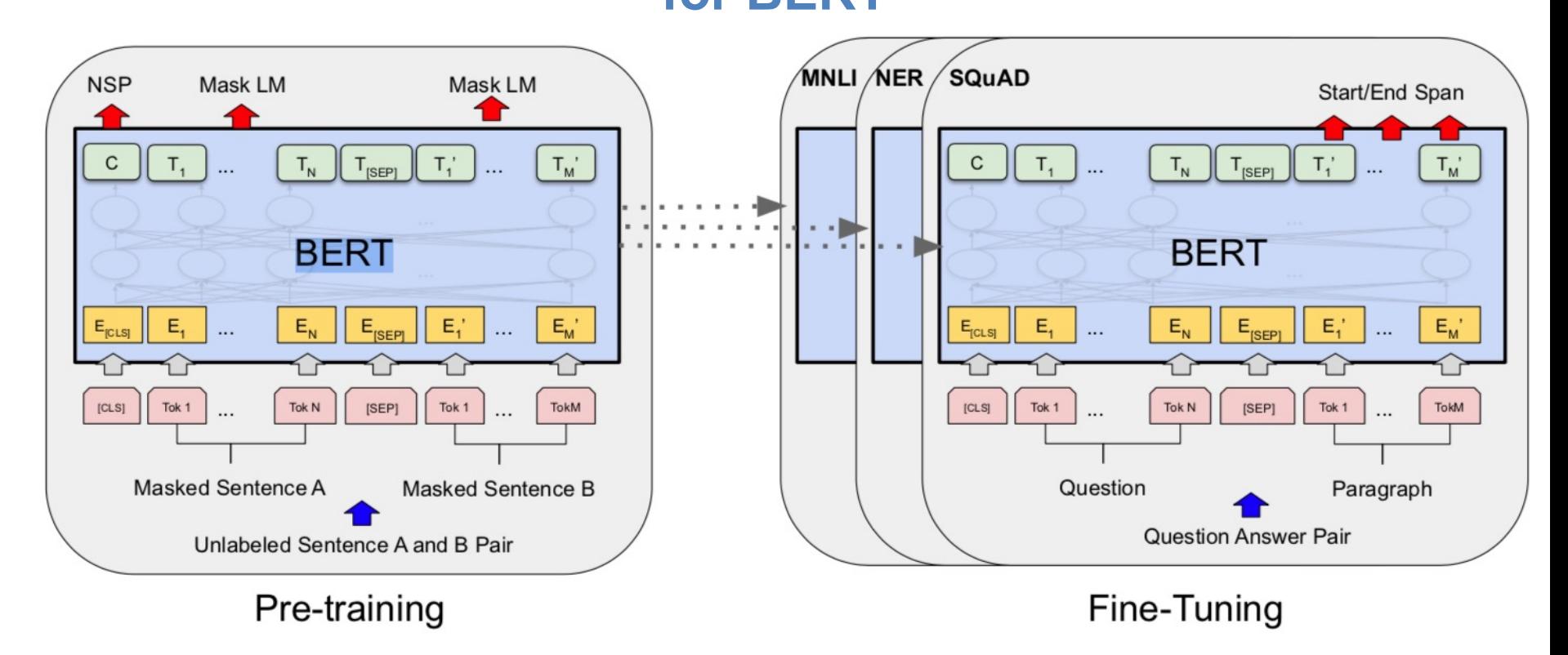

Source: Devlin, Jacob, Ming-Wei Chang, Kenton Lee, and Kristina Toutanova (2018).<br>15 Stert: Pre-training of deep bidirectional transformers for language understanding." arXiv preprint arXiv:1810.04805.

### **BERT: Pre-training of Deep Bidirectional Transformers for Language Understanding**

BERT (Bidirectional Encoder Representations from Transformers)

### **BERT input representation**

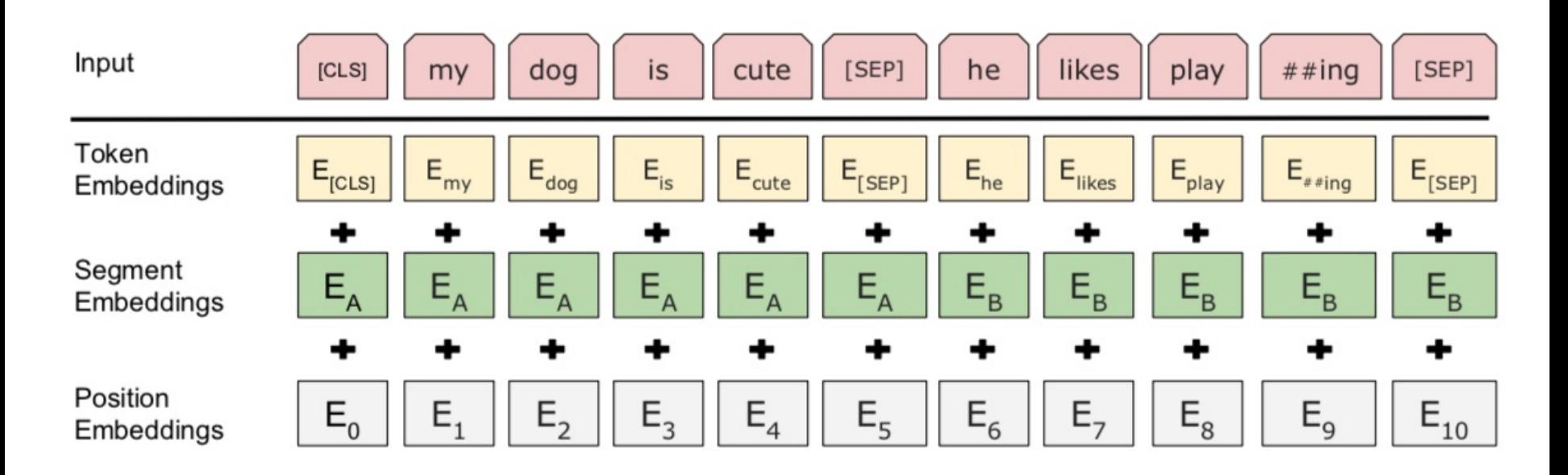

### **BERT, OpenAI GPT, ELMo**

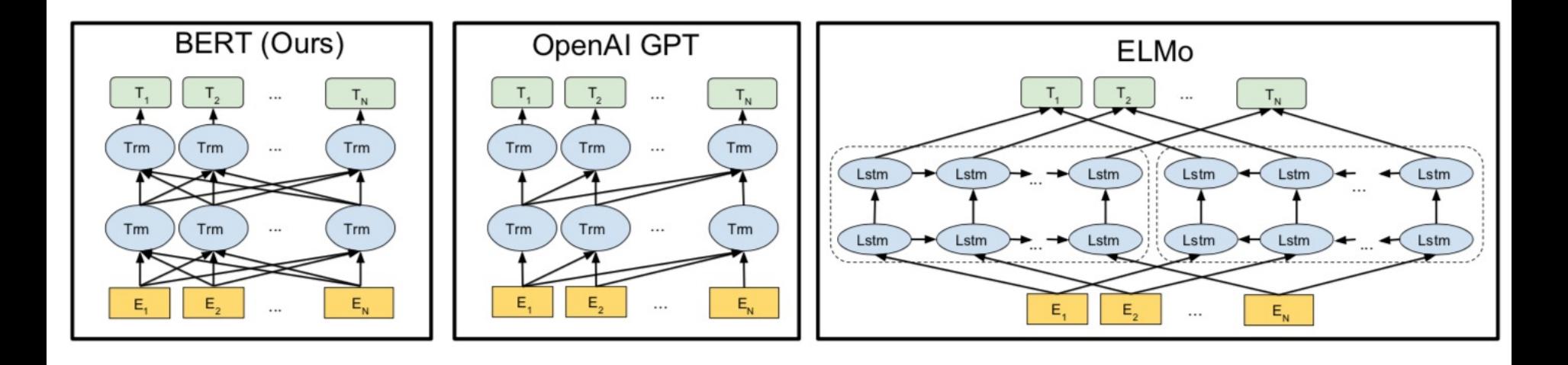

Source: Devlin, Jacob, Ming-Wei Chang, Kenton Lee, and Kristina Toutanova (2018).<br>153 S3 Tee-training of deep bidirectional transformers for language understanding." arXiv preprint arXiv:1810.04805.

# **Fine-tuning BERT on Different Tasks**

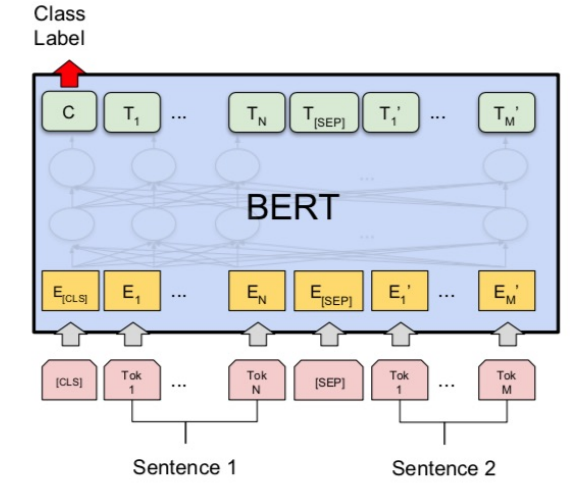

(a) Sentence Pair Classification Tasks: MNLI, QQP, QNLI, STS-B, MRPC, RTE, SWAG

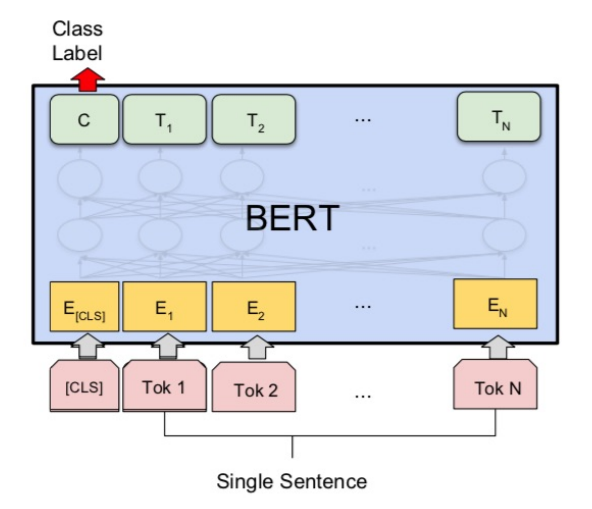

(b) Single Sentence Classification Tasks: SST-2, CoLA

 $\circ$ 

 $T_{N}$ 

 $\mathsf{E}_{\mathsf{N}}$ 

Tok<sub>N</sub>

**B-PER** 

 $T<sub>2</sub>$ 

 $E_{2}$ 

Tok<sub>2</sub>

**BERT** 

 $\cdots$ 

 $\circ$ 

 $T_{4}$ 

Tok<sub>1</sub>

 $\mathsf{C}$ 

 $E_{[CLS]}$ 

 $[CLS]$ 

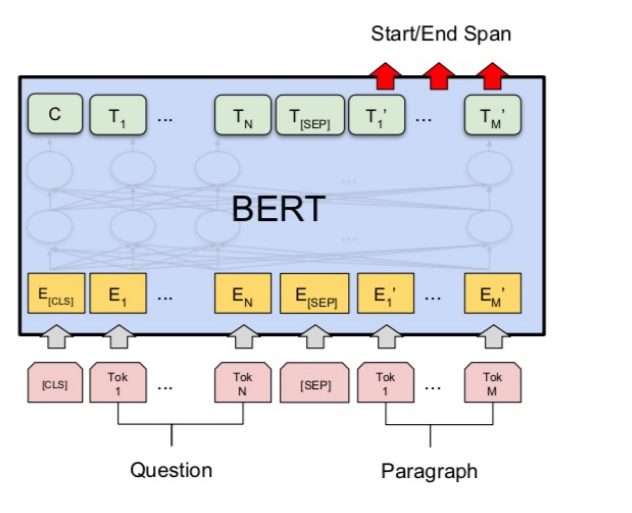

#### (c) Question Answering Tasks: SQuAD v1.1

Single Sentence (d) Single Sentence Tagging Tasks: **CoNLL-2003 NER** 

<sup>54</sup> Source: Devlin, Jacob, Ming-Wei Chang, Kenton Lee, and Kristina Toutanova (2018). "Bert: Pre-training of deep bidirectional transformers for language understanding." arXiv preprint arXiv:1810.04805.

# **Pre-trained Language Model (PLM)**

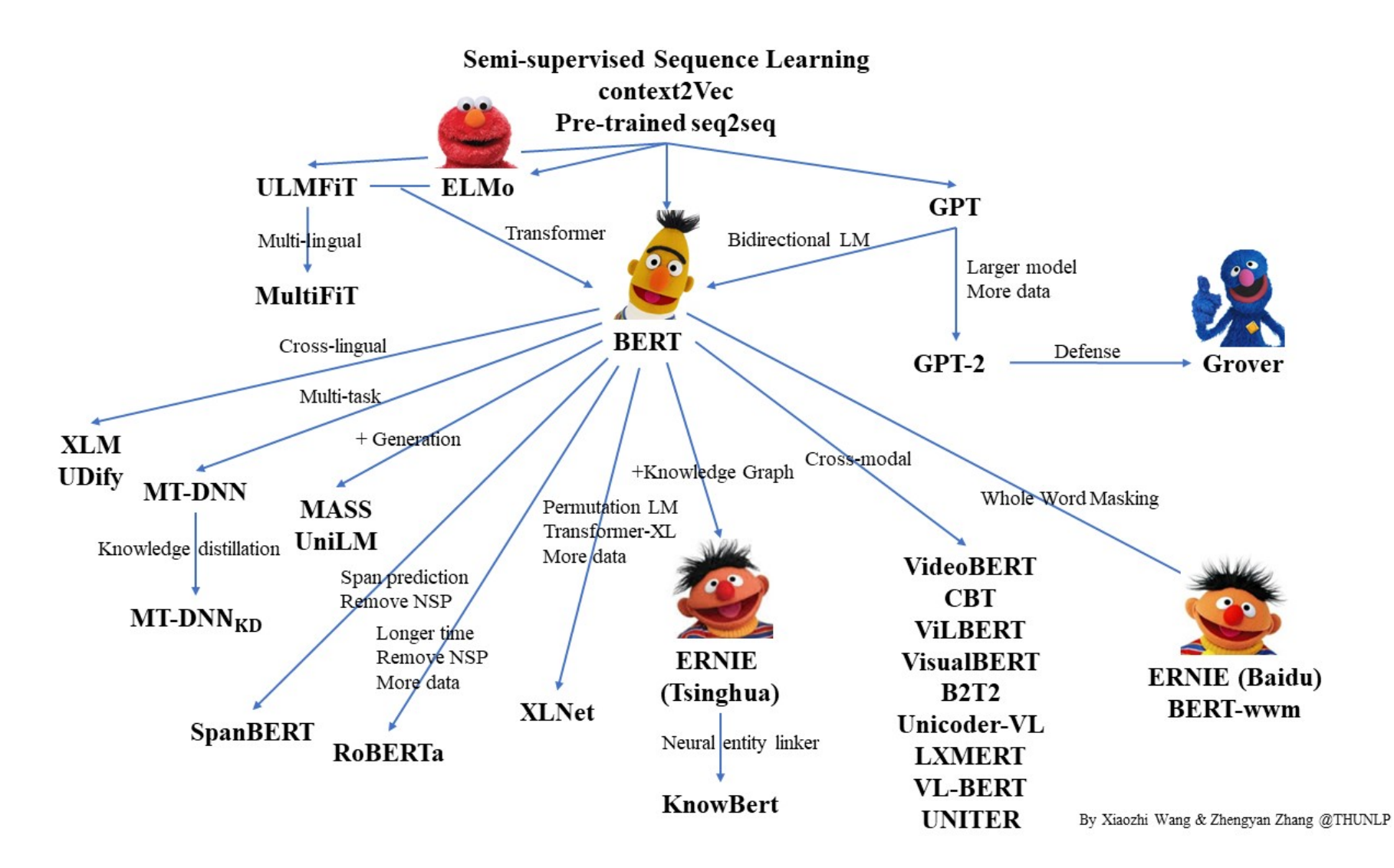

# **Turing Natural Language Generation (T-NLG)**

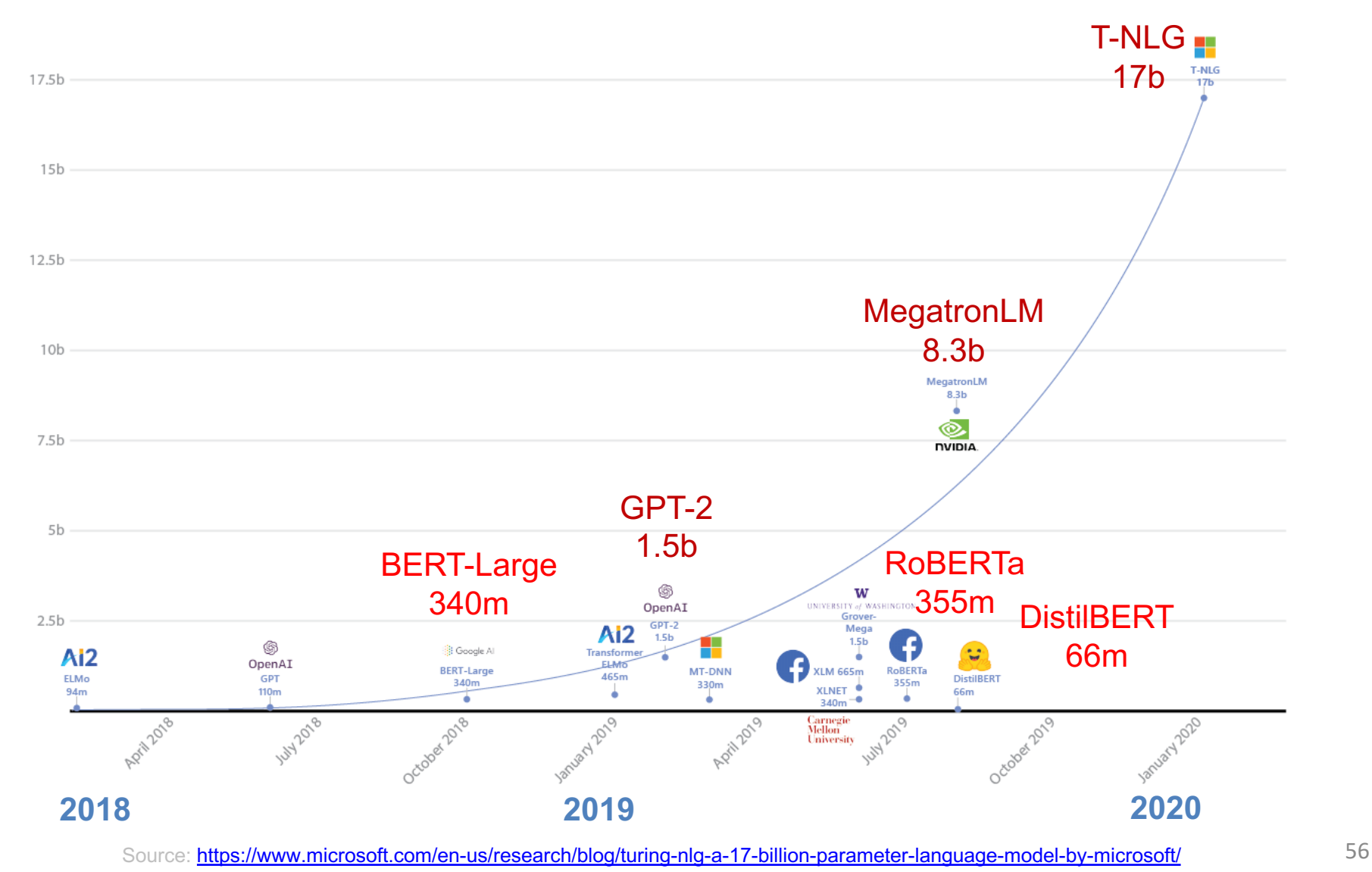

### **Transformers**

### **State-of-the-art Natural Language Processing for TensorFlow 2.0 and PyTorch**

- Transformers
	- pytorch-transformers
	- pytorch-pretrained-bert
- provides state-of-the-art general-purpose architectures
	- (BERT, GPT-2, RoBERTa, XLM, DistilBert, XLNet, CTRL...)
	- for Natural Language Understanding (NLU) and Natural Language Generation (NLG) with over 32+ pretrained models in 100+ languages and deep interoperability between TensorFlow 2.0 and PyTorch.

# **Transfer Learning in Natural Language Processing**

Source: Sebastian Ruder, Matthew E. Peters, Swabha Swayamdipta, and Thomas Wolf (2019), "Transfer learning in natural language processing." In Proceedings of the 2019 Conference of the North American Chapter of the Association for Computational Linguistics: Tutorials, pp. 15-18.

### **NLP Benchmark Datasets**

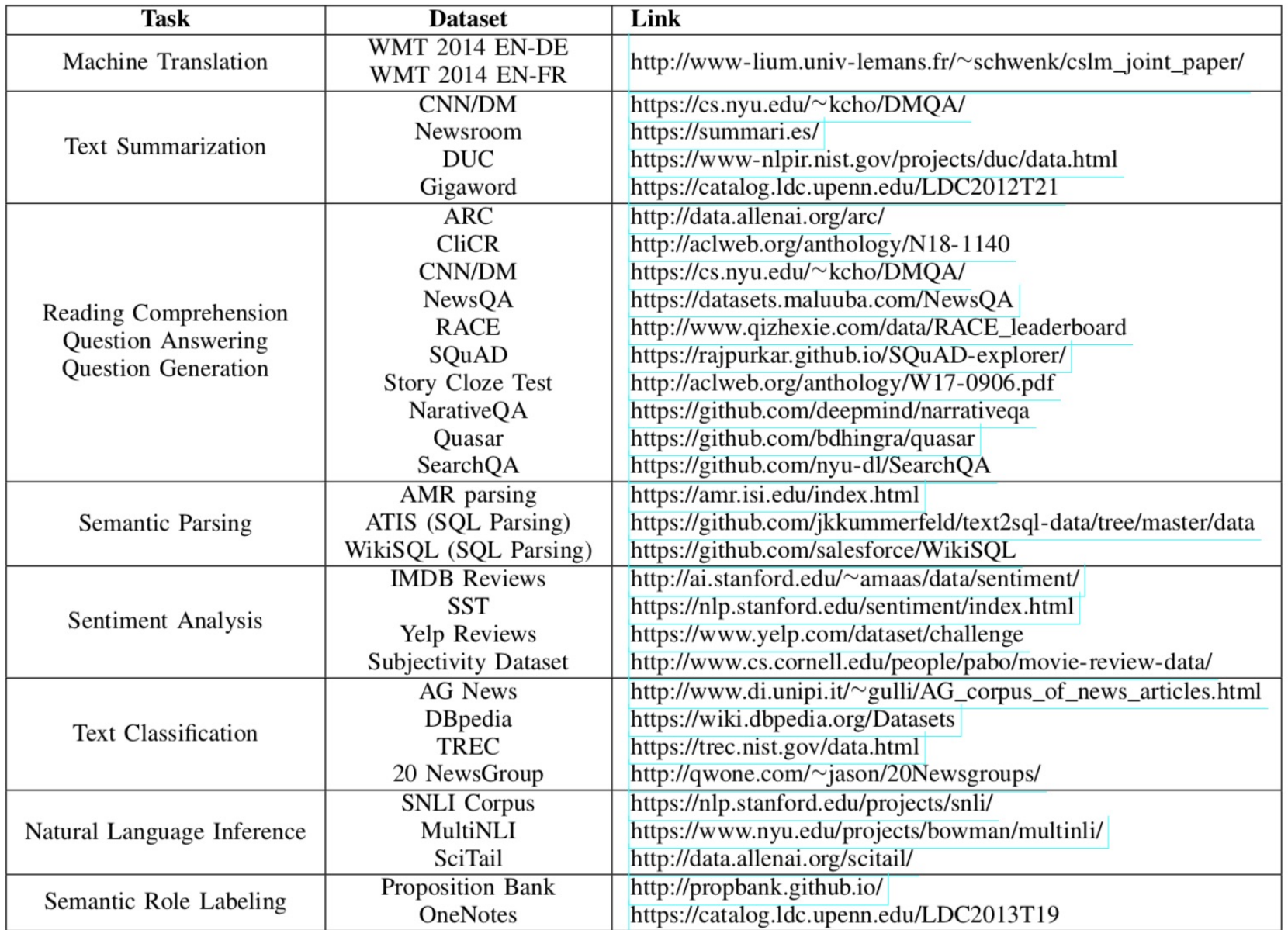

59 Source: Amirsina Torfi, Rouzbeh A. Shirvani, Yaser Keneshloo, Nader Tavvaf, and Edward A. Fox (2020). "Natural Language Processing Advancements By Deep Learning: A Survey." arXiv preprint arXiv:2003.01200.

# **Summary**

- Traditional Feature Engineering for Text Data
	- Bag of Words Model
	- Bag of N-Grams Model
	- TF-IDF Model
- Advanced Word Embeddings with Deep Learning
	- Word2Vec Model
	- Robust Word2Vec Models with Gensim
	- GloVe Model
	- FastText Model

## **References**

- Dipanjan Sarkar (2019), Text Analytics with Python: A Practitioner's Guide to Natural Language Processing, Second Edition. APress. <https://github.com/Apress/text-analytics-w-python-2e>
- Benjamin Bengfort, Rebecca Bilbro, and Tony Ojeda (2018), Applied Text Analysis with Python, O'Reilly Media.

<https://www.oreilly.com/library/view/applied-text-analysis/9781491963036/>